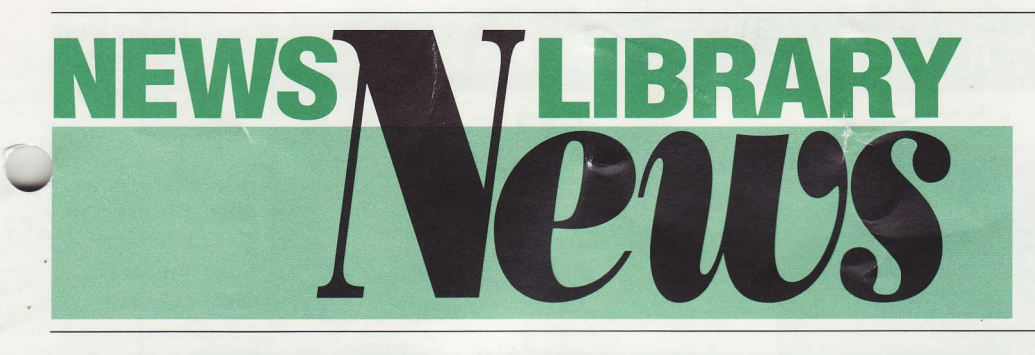

# Pack Up All Your Gares and Woes ...

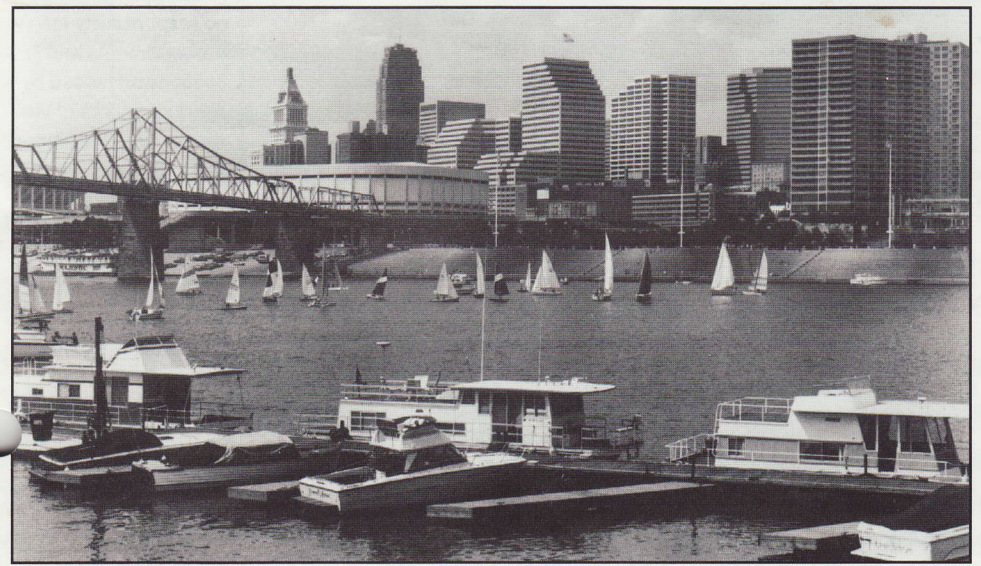

Photo: Greater Cincinnati Convention & Visitors Bureau

### BY DONNA SCHEEDER

Cincinnati here we come! News Division members have a variery of experiences awaiting them at the SLA Annual Conference this year.

This year's theme, "Looking to the Year 2000: Information Professionals Chart the Course," is the inspiration for our program Tuesday afternoon, "News Libraries Look to the Year 2000." With the help of facilitator Paul Fohlman from the Poynter Institute for Media Studies and division members who participated in a February conference on this theme, attendees will participate in an exercise to discover and develop their leadership sryle. They will then be challenged to chart the course for News Libraries by identifying the goals and strategies that will take us into the next century. Small groups will reconvene to discuss their findings which will be the basis for a White Paper Report. Nora Paul has planned a fascinat ing afternoon where everyone can take an active part. Those of you who plan to attend the conference will receive a packet oF materials for review prior to the conference.

Technological developments and their application also will be highlighted. George Schluckbier has once again planned a program that will update News Division members on the experiences of colleagues with Digital Photo Archiving Systems. CD-ROM applications in the News Library will be erplored in the program "CD-ROMS on a Tight Budget" that has been planned by Lynne McCay and Peggy Garvin.

Statements by newsmakers and where to find them on-line will be the focus of the program "Finding What They Said: A Guide To Transcript Searching" which will feature division member Margot Williams of the Washington Post Library.

Both the Small Libraries and the Broadcast Libraries Interest Groups also have planned conference programs. Diane Sponsler has arranged for a session called "Small Libraries: Photos and Graphics from A to Z." "Bringing You the News: Resources in Radio Libraries and Archives" will be the topic for the session Vol 15, No 3/ SPRING 1993

### **THE INSIDE STORY**

### THE ASIDE BAR/2

Our future, our image, our priorities.

### STOP THE PRESSES/3

...of counterculture, nifty screen savers, the Nuclear Regulatory Commission, CD-ROMs, and the electronic cottage...

### NOTES FROM THE CHAIR/6

Mid-Winter meeting addresses convention child care and strategic planning.

### **SMALL LIBRARY NEWS/11**

...where high-tech doesn't have to mean high-cost.

### PEOPLE/8-9

Who's doing what and where.

### BROADCAST LIBRARY NEWS/10

TV and radio survey provides profile of broadcast librarians.

### DATAWAVE/17

Electronic bulletin boards and E-mail supplement traditional information-gathering.

### $INTERNET IN-DEPTH/12-16$

Here are extensive articles on this world-wide "information superhighway." How you can log on and go for a cruise tonighr

### CONFERENCE PREVIEW/18-21

Everything about Cincinnati... the city, the conference, schedules, awards, and more!

### CONTINUING EDUCATION  $/19$

Register here for continuing education course on Developing and Marketing Information Products and services.

### NEWS DIVISION CALENDAR/22

### JOB STRATEGIES/22-23

Ideas on how to survive a pink slip.

Continued, page 18

# **THE ASIDE BAR**

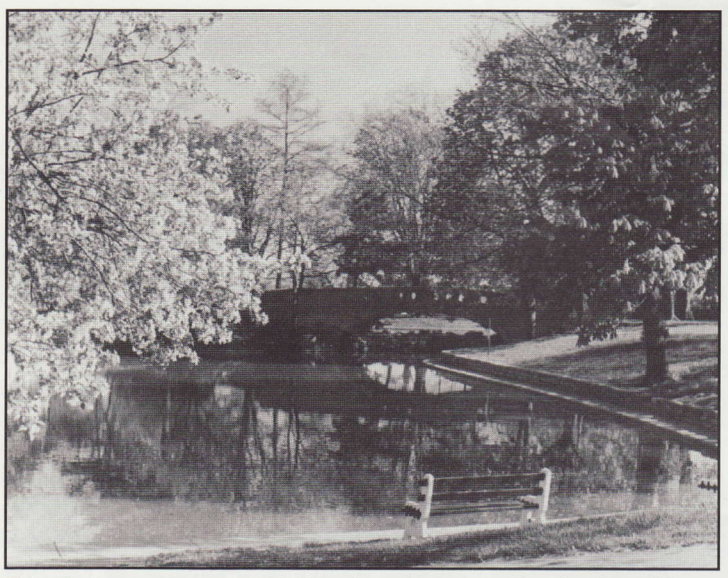

Eden Park near downtown Cincinnati provides tranquil setting for reflection. Photo: Greater Cincinnati Convention & Visitors Bureau

# **NEWS DIVISION EXECUTIVE BOARD & COMMITTEE CHAIRS**

Chair, John Cronin, Boston Herald, 617/426-3000

- Chair-elect, Donna Scheeder, Congressional Reference Service, Library of Congress, 202/707-8939
- Secretary, Dargan Richards, State-Record, Columbia, S.C., 803/771 -8493

Treasurer, Mary Ann Sklnner, Newsday, Long lsland, NY, 516/454-2335

- Director-Education, Teresa Leonard, News & Observer, Raleigh, N.C., 919/829-4866
- Director-Publications, Bridget Janus, Cedar Rapids Gazette, 319/398-8328
- Director-Awards, Margaret Neu, Corpus Christi Caller Times, 512/886-4312

#### Committees:

Archives and History, M.J. Crowley, Philadelphia Newspapers

- Automation-Technology, George Schlukbler, The Sacramento Bee, and John Jansson, Chicago Tribune
- Bylaws, Linda Henderson, Providence Journal
- Elections, Charlle Campo, Bangor Daily News
- Employment Clearinghouse, Sandy Vance, The State-Journal Register, Springfield, IL
- Membership, Kee Malesky, National Public Radio

Nominations, Charlie Campo, Bangor Daily News

Publicity-Public Relations, Nora Paul, Poynter Institute for Media Studies

Small Libraries, Diane Sponsler, The Pantagraph, Bloomington, IL

Broadcast Libraries, Debra Bade, CNN, Atlanta, GA

0ur future. Our image. 0ur priorities.

"Do notworry about not holding high position; Worry rather about playing your proper role.

Do not worry that no one knows of you; Seek to be worth knowing."

> - Confucius, To Live Among the Excellent, ca. 50O B.C.

# **NEWS LIBRARY NEWS STAFF**

Managing Editor

**Mona Hatfield** The Advocate, Baton Rouge, LA 504/388-0327 E-mail (CompuServe) :76477,756

Contributing Editors:

Debra Bade, Broadcast Library News CNN, Atlanta, GA

Elalne Ralnes, Small Library News Arizona Daily Star, Tuscon, AZ

Barbara Hijek, People St. Petersburg Times, St. Petersburg, FL

Teresa Leonard, DataWave The News & Observer, Raleigh, NC

Colin Preston, Stop the Presses CBC, Vancouver, BC

Business Editors:

Gay Nemeti, Advertising-New Accounts The Miami Herald, Miami, FL 305/376-3403

Kathleen Trlmble, Advertising-Billing U.S. News & World Report, Washington, D.C. 202y955-2693

### **News Library News Spring, 1993** Vol. 15, No. 3

**News Library News** (ISSN 1047-417X) is he bulletin of the News Division of Special Libraries Association. lt is published five times a year by the division. Reproduction in whole or part without permission is prohibited.

Special Libraries Association assumes no responsibility for the statements and opinions advanced by the contributors of the association's publications. Editorial views do not necessarily represent the official position of Special Libraries Association. Acceptance of an advertisement does not imply endorsement of the product by Special Libraries<br>Association.

Subscription price is \$30 (U.S.) annually. Address all subscription correspondence to Mona Hatfield, The Advocate, Library, P.O. Box 588, Baton Rouge, LA 70821.

Advertising and copy deadlines are July 1, 1993. To place advertisements or to obtain advertising information, contact Gay Nemeti, The Miami Herald, One Herald Plaza, Miami, FL 33132-1693.

Copy for bylined columns should be submitted to the column editor. All other copy may be submitted to Mona Hatfleld, The Advocate, Library, P.O. Box 588, Baton Rouge, LA 70821.

# ALL THE OPTIONS FOR DATA DELIVERY

# The ilson Information System

Tum to Wilson for the most comprehensive and affordable electronic retrieval system on the marketan integrated system of services unmatched in quality and ease of use by any other system.

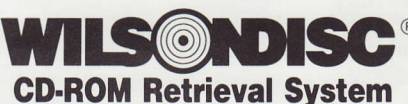

Search each database on a separate compact disc, most of which are updated and cumulated monthly. Three search modes plus unlimited no-charge online searching make WILSONDISC the most user-friendly CD-ROM system available.

# $\Gamma(s)$  in Pe

### Database Licensing Service

Access data around the clock from homes, offices, and dormitories via machine-readable monthly tapes for each database. WILSONTAPE maximizes existing resources. Use the same hardware and software used for the public access catalog or other locally-loaded databases.

# LW%"Z1ffi'

### Online Retrieval System

Online access with no staft-up fee, no charge for saved searches, and no royalty charges added to connect-time rates make WILSONLINE the most economical search system available.

# $\mathsf{E}$ iillii:,(fl),lli(k(C))

THE H.W.WILSON COMPAI

### **Software for Direct Patron Access**

With menu-driven online access for patrons, WILSEARCH is ideal for every type of library. No prior search experience or training is required.

To order or for more information call toll-free 800-367-6770. Outside of the U.S. and Canada, call 718-588-8400. Fax 718-590-1617.

> $\overline{R}$  $\Omega$

**DATABASES** AVAILABLE Applied Science & Technology Inder o **Art Index** a Bibliographic lndex o Biography Index o Eiological & Agricultural **Index** t Book Feview Digest o Business Periodicals Index o Cumulative Book Index o Education Index  $\bullet$ Essay and General Literature lndex o General Science lndex o Humanities Index a Inder to Legal Periodicals a library literature \* LC/MARC File →<br>\* LC/Non-English MARC File \* MLA International Bibliography a Readers' Guide Abstracts ♦<br>Readers' Guide Abstracts Select Edition a Beaders' Guide to Periodical **Literature** o Social Sciences lndex t lleiical File Index a Wilson Business Abstracts

J

a

 $S\cdot T\cdot 0\cdot P$   $T\cdot H\cdot E$   $P\cdot R\cdot E\cdot S\cdot S\cdot E\cdot S$ 

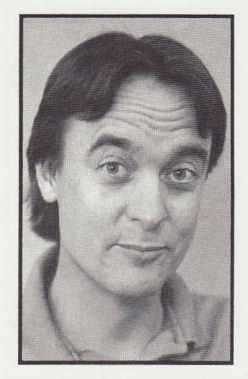

**BY COLIN PRESTON** 

Heading off this column is a bit of affordable software which nicely blends two concepts that interest me: shareware and maps, Have you noticed that we have all those killer color VGA monitors out there and we're stuck with exploding gizmos and amorphous shapes on the screen as screensavers? "GeoClock" is one screensaver that looks great and actually does something. The default screen is a lovely world map with a shaded overlay corresponding to daylight, twilight penumbras and night. lots

OK, here's our latest attempt at counter-cultural statements from the West Coast. "Ben Is Dead" is a bimonthly psychotronic publication out of LA. It's your basic grunge-music-cumlifesryle magazine, great ads and a stucco-thick layer of black humor rolled over for good measure. Each issue is tied to a theme, e,g. Revenge, Disinformation, Being Broke, Sex and the always popular Gross issue. I get a kick out of perusing the pages, have actually found a few useful bits of information crammed berween the Generation X prose and know it's just the sort of magazine that will send me around the bend when I find my kids with a copy in a few years. Aaargh! Contact: "Ben Is Dead", P.O. Box 3166, Hollywood CA 90028

of nifty additions pull up random maps from around the world and when you're at your workstation you can actudly use your mouse to calculate distances between cities or zoom in on your locale from different perspectives. There's a free BBS to access the latest version of the software and to discuss both GeoClock and mapping software. I got a registered version of GeoClock from an eastern cohort ... best at-work present I've had in a long time. GeoClock,22l8 North Tuckahoe Street, Arlington VA 22205-1946; Voice: (703) 241-2661; BBS:(703) 241-7980; CompuServe: 704612340.

Maybe it's my paranoia from living close to the Hanford Washington Nuclear Reservation, but I was somehow gladdened to find that a group of people operating out of Syracuse University have compiled data sets concerning the Nuclear Regulatory Commission. TRAC's (Transactiond Records Access Clearinghouse) NRC Report series deals with enforcement actions undertaken by the commission from 1975-1989. The reports are available as a printed series, in diskettes (IBM or Mac) and data tapes. For more informarion on thc materid, as well as a three-day workshop planned for May at Syracuse on using NRC data, contact: Randi Maroney, TRAC, 478 Newhouse II, Syracusc Universiry, Syracuse, NY 12344; Phone:  $(315)$  443-3563.

So while we're on the topic of masters. They also carry a line of ectronic Documents, is anyone WORM drives and WORM car-Electronic Documents, is anyone out there pushing the envelope tridges (up to 654 Mb). I'm curiin terms of CD-ROM publish-<br>ing or archiving? Some folks in tempting some of us poorer p New York are touting themselves lisher wannabes into the market. as experts in optical technology. Contact: Kintronics Computer Kintronics Computer Products is Products, 2 Westchester Plaza, flogging a \$7000 unit (Disc Elmsford NY 10523 Phone: 1-Recorder, software, Recordable 800-431-1658 FAX: 1-914-347-Disc & Adapter Board) for pro- 2588. ducing CD-ROM discs and

tempting some of us poorer pub-

Nora Paul was kind enough to forward me some information on a British periodical in exchange for one of six tattooing magazine titles I spotted at a local newsstand. "Electronic Documents" is a monthly report and newsletter. The report deals with a single theme ('Filing & Indexing", "CD-ROM Creation", "Multimedia Documents'), the newsletter deals with issues and events in the field. For those of you involved in the field, a sample issue might be in order. "Elcctronic Documents", Woodside, Hinksey Hill, Oxford OXl 5AU, UK Phone +44 (0) 865 730275 Fax +44 (0) 865736354.

Here's a plug for a local version of the proverbial "electronic cottage", Acme News Agency is up and running in the village of Cumberland on Vancouver Island, British Columbia. It's edited by Ian Robbins. He's undertaken an interesting experiment in arranging for bulletin boards to carry his news summaries in exchange for allowing his corespondents to use the BBSs to file their stories. In true Trekkie fashion, the "system" is divided into "The Continuum" for Email and filc transfer, and "AlterNet" foundations as the distribution system, It strikes me as an interesting grassroots project to undertake when everything else seems to be amalgamating and consolidating. Contact: Ian Robbins, Acme News Agency, P.O. Box 460, Cumberland, BCVOR 1S0 Phone:  $(604)$  336-8725; FAX: (604) 336-8156.

Interested? Call Colin Preston for more information at (604) 662-6855; FAX: (604) 662-6878; CompuServe: 71730,3307

# When disaster is known by the company it keeps

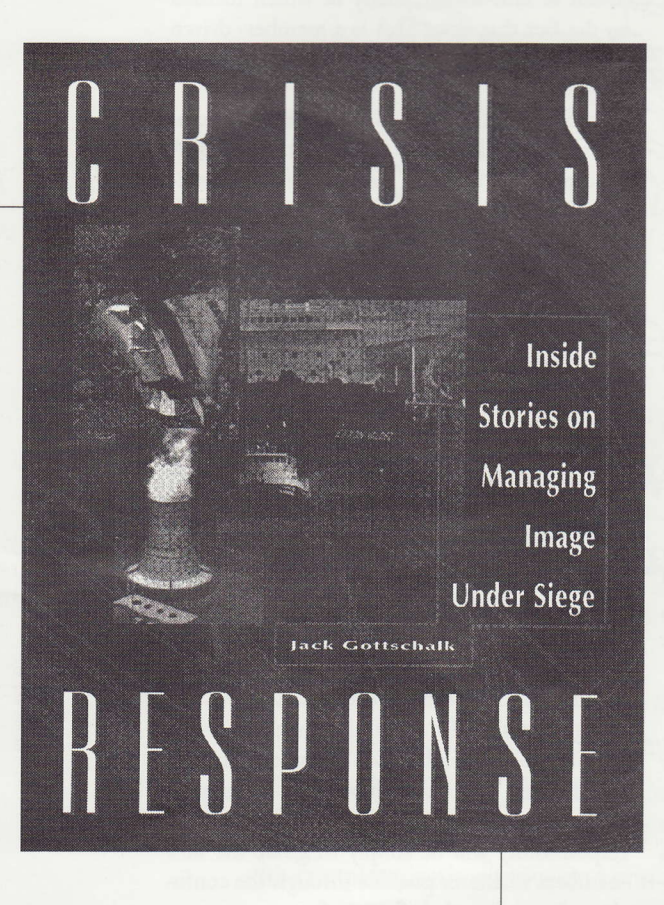

Fascinating first-person accounts by leading communicators and public relations specialists describe how corporate communications were handled (and sometimes mishandled) during some of the worst crises and disasters in recent history. The inside story of Michael Milken and the fall of Drexel Burnham Lambert, Reagan Administration Spokesman Larry Speakes' account of the Challenger explosion from the White House point-of-view, and other crisis scenarios provide an intriguing perspective on business in the mass media age.

### Guidelines for corporate response - proven in the field

Crises from the headlines, told by the people behind-the-scenes, help readers develop strategies for: responding when calamity strikes, communicating during crisis, and managing the aftermath.

INCLUDED ARE:

- The Crash of Pan Am Flight 103
- Three Mile Island Meltdown
- Challenger Explosion
- McDonald's Shooting
- · My Lai Massacre
- The Fall of Drexel Burnham Lambert
- · Exxon Valdez Oil Spill
- · Bhopal Gas Leak
- And more (each with at least one photo)

1st Ed. Edited by Jack A. Gottschalk. 1993. ISBN: 0-8103-8903-7. Order # M94333-101563 \$44.95.

#### ALSO OF INTEREST

#### The PR News Casebook

From the pages of PR News - the world's most widely-read public relations weekly  $-$  comes this collection of 1,000 case studies covering major PR campaigns and events from the publication's nearly 50-year history. Each case study provides a problem/solution approach to how important businesses, government agencies and other organizations from around the world have handled such diverse issues as: anniversaries, boycotts, downsizing, industrial achievements, minority relations, new product introductions, plant closings, product tampering, stockholder relations, and many others.

> Ist Ed. Edited by David Bianco. About 1200 pp. Ready June 1993. ISBN 0-8103-8905-3. Order # M94333-101568. Price: \$95.00

To order, or for more information, call toll-free:

**Gale Research Inc.** P.O. Box 33477 . Detroit. MI 48232-547

800 - 877 - GALE

# **Notes** From The Ghair

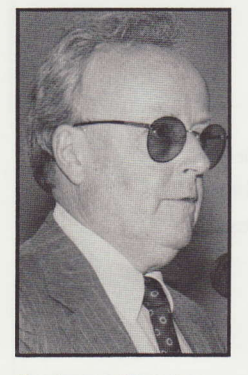

**BY JOHN CRONIN** 

Your chair has rerurned from SIA Mid-winter, bright-eyed, bushy+ailed, and bursting with tidings of all sorts for the membership. Actudly, being a Northeasterner, any trip in January to a place where the temps are in the 70s and 80s and the warm sun pours forth every day (Yes, even in L.A.!) is all the restorative I need!

I want to focus on two issues discussed at mid-winter. The first is the day-carc issue which was brought to SIA by the News Division. The second is a summary of the nature of the Strategic Planning Committee to which I have been appointed and about which I need member input.

### DAY GARE

At the request of three of our division's members, I arrived in L.A, prepared to present a motion encouraging SIA to investigate the possibiliry of providing child-care services for members at upcoming annual conferences, preferably at reasonable rates, etc.

I had taken the day-care issue to the board at the last annud mecting in San Francisco. As a result, the Board of Directors asked the 1993 Cincinnati Conference Program Chair to investigate the possibility of providing such day-care at the 1993 annual meeting.

The program chair, unfortunately, recommended that on-site, association-sponsored daycare NOT be provided and that recommendation was accepted by the Board. If anybody wants a copy of this information, please contact me and I'll forward the complete information. Sorry about that.

### STRATEGIC PLANNING COMMITTEE

As I told you in last issue's "interview," Kitty Scott has asked me to sit on the SLA Strategic Planning Committee whose responsibilities are outlined on page 61 of the 1992/1993 Who's Who in Special Libraries.

At a joint cabinet meeting in L.A. a "visioning" exercise was conducted in which all the participants (chapter & division representatives) through a series of discussions, established what they felt were priorities for the association in the futurc.

The visioning committee attempted to ascertain through this exercise the STRENGTHS of the association, the OPPORTUNITIES for the association and the BARRIERS to SLA meeting its goals and objectives. The visioning committees recommendations will be referred to the Board of Directors who will then refer them to the Strategic Planning Committee as guidelines to assist it in meeting its mandate.

News Division members should read the Committee's responsibilities as described in "Who's Who," try to attend "visioning" committee sessions in Cincinnati and, after you have absorbed all this information, please pass along to me your thoughts on where SLA should be going.

There were, of course, many other issues discussed at mid-winter, many of which focused on the fact that since SIA is a member- driven association, it must continue to be member responsive.

Another sharp issue focused on the operations of both the Board of Directors and SLA headquarters and the amount of "retrenchment" both should consider in these economically trying times. Much discussion focused around the concept that the Board and SLA headquarters consider "tightening up" on expenditures and activities as have the companies to which SIA members belong

Keep your eyes on the Specialist and Specid Libraries for continued didogue on these issues, which will be discussed at the annual meeting in Cincinnati.

### **CINCINNATI CONFERENCE**

As you will note from this issue, another fine SLA/News Division Annual Meeting is being planned. Donna Scheeder and her co- program planners are (yes, verily as we speak!) putting together a roster of activities, discussions and technical sessions for an excellent meeting.

I am looking for Division members, perhaps a half-dozen or so, to volunteer to be mentors for those attending their first conference. Your responsibiliry will be simply to guide the new members whenever possible through the confusion of attending their first conference.

New division members or first-time attendees should dso contact me if they would like to bc mentored (while no socid obligations are attached, I can promise that you will probably make a good friend!).

 $\bullet$ 

J

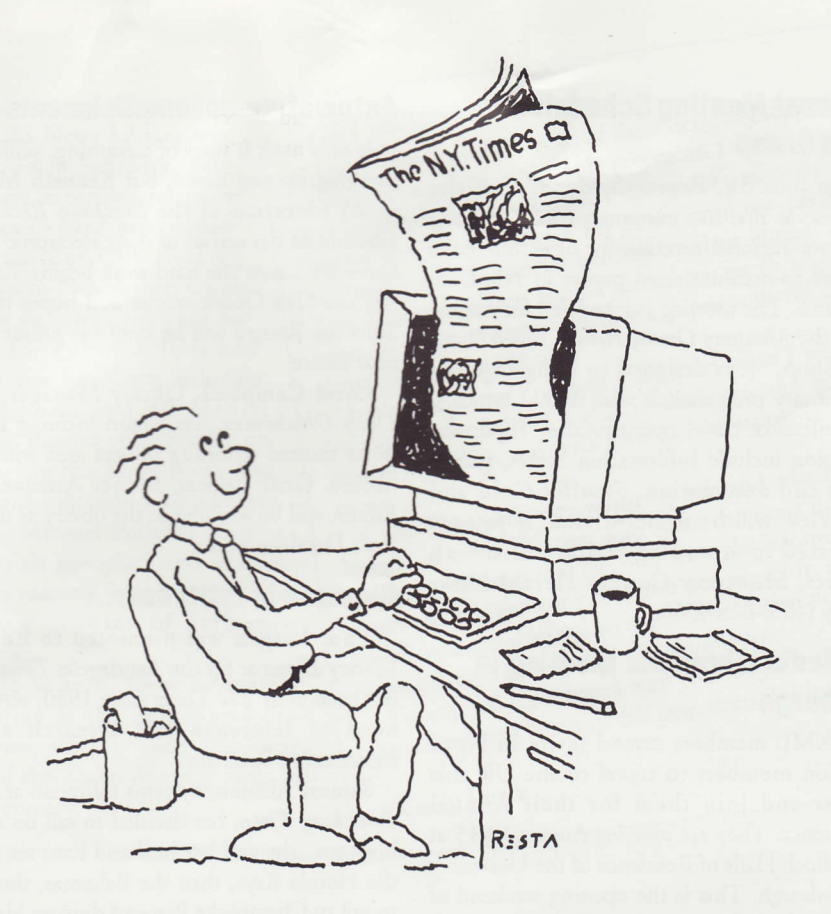

# Looking for a Way to Save Time and Money on Your Online Research?

It's simple!When cost is no object, global searching is a powerful tool. But when time and cost decisions must be made. make vour first search The New York Times (NYT File) in Nexis<sup>®</sup>

It's complete, authoritative and non-duplicative. It's also very costeffective. For just \$7 per search, you have immediate access to every word The New York Times has published - from June 1980, right on up through yesterday.

Make your first search count. Count on The New York Times File in Nexis®

# The New York Times

### **Regional Meeting Scheduled for News Group**

Pete Basofin, Research Manager of the Sacramento Bee, has announced a first-of-itskind-ever regional meeting for news librarians in small-to-medium-sized papers in Northern California. The meeting is scheduled for August 6-7 at the Monterey County Herald. Billed "Let's Talk Shop," it is designed to bring together news library professionds who do not typicdly get conference travel opportunities. Topics for discussion include Information Stores, public access and automation. Stauffer Gold and NewsView will be demonstrated. If you are interested in attending contact Elizabeth Roberts, Monterey County Herald News Library (408) 646-4366.

# People

BY BARBARA **HIJEK** 

### UK Media librarians Meeting in Edinburgh

AUKML members extend invite all News Division members to travel to the UK this August and join them for their Annual Conference. They are meeting August 13-15 at the Pollock Halls of Residence of the Universiry of Edinburgh. This is the opening weekend of the Edinburgh Festival and is during the Edinburgh Military Tattoo. A brief agenda is included in the Division calendar in this issue of News Library News. Contact Peter Chapman, The Scotsman Library, 20 North Bridge, Edinburgh EHI IYT or call him at 031 243 3363 (don't forget he's six hours ahead of the East Coast!).

### A conference worth catching

Mary McGee, Christian Science Monitor Library Director tells us The Kelsey Group, in conjunction with Editor & Publisher, sponsored their 4th Annual Newspapers & Telecommunications Opportunities Conference, 'Voice Fax and Online Services," in San Francisco March 15-17. If you would like to be placed on their mailing list for next year's conference or simply want additiond information, contact Natalie Kaye, Conference Coordinator, (609) 730-1000.

### Positions available

The Seattle Times and Baltimore Sun both are accepting applications for Library Director.

### **Automation accomplishments**

It only took 8 years of screaming, yelling and jumping up and down, but Kenneth Mimms, Head Librarian of the Stockton Record has announced the arrival of their electronic library hardware ...now the hard work begins. Kenneth will use SII's Quark system and hopes thar the Stockton Record will be available online in the near future.

Carol Campbell, Library Manager of the Daily Oklahoman, has begun forming a computer assisted reporting project area within the library. Griff Palmer, former Assistant City Editor, will be working in the library as the project's Database Editor.

#### **Changes in latitudes...**

Tom Lutgen was promoted to Editorial Library Director for the Los Angeles Times. Tom has been with The Times since 1980, serving as head of reference and research and as Information Specialist.

Sammy Alzofon, Systems Librarian at the St Petersburg Times, has decided to sail on to new horizons.,.she and her husband have set sail for the Florida Keys, then the Bahamas, then plan to sail to Chesapeake Bay and dine on blue crab all summer long! By autumn she hopes to find a library-worthy seaport.

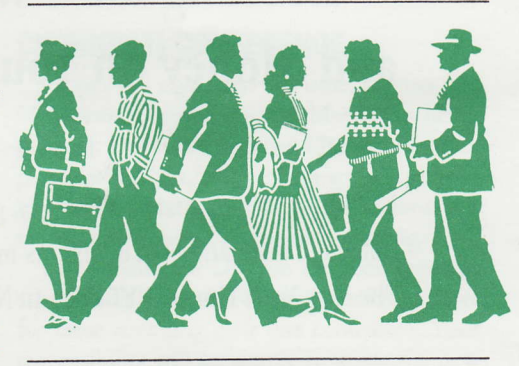

Diane Spooner, former Head Librarian at the Rocky Mountain News, has decided to combine her two great passions in life (elementary school teaching and libraries) and is now the Director of the Lakewood (Colo.) Elementary School Library Media Center. She also has returned to school and hopes to complete her Master's Degree of Library Media Specialist this summer.

Basil Guinane, Chief of Information Services at MacLean's magazine, has returned to the Universiry of Toronto to begin working on a Master of Information Science degree, He received his MLS degree there in 1986.

(coNTTNUED)

**People** Casts such as CBS Evening<br>News with Dan Rather; Carole<br>Parnes supervises reference serthe CBS News Library was<br>realigned in February. Sara<br>Wolozin supervises reference<br>services to hard news broad-<br>casts such as CBS Evening<br>News with Dan Rather; Carole<br>Parnes supervises reference services for Public Affairs Primes increases the same of The Times with the statute of The Times with the statute of the Times with the statute of the Times with the statute of the metals in the space of the statute of the statute of the prime incred

staff of the *Dallas Morning News* this past February.

The managerial staff of<br>
e CBS News Library was<br>
aligned in February. Sara<br>
To my colleagues,<br>
I have retired after 35 years of sheer delight, excitement and intellectual<br>
state of the stand corporation<br>
victors of the onl stimulation working in the only profession I would ever consider - library simulation working in the only profession I would ever cannot and Corporation and information management. I thought directing the *Los Angeles Time* 

stimulation working in the Library. I thought directing<br>and information management. I thought directing Los Angeles Times cance<br>and information management. I thought the Los Angeles Times and<br>Library was the pinnacle of my Ted Weegar's ear, but instead turned me that a paper with the statute of The Times<br>Ted Weegar's ear, but instead turned my ear to what he was saying, and<br>Ted Weegar's ear, but instead turned my ear to what he stature of Th

magazine collection with reference<br>
duties; Michael Perlman remains<br>
the serials specialist; and Rosalye<br>
the serials specialist; and Rosalye<br>
Settles recently joined the staff in<br>
the new position of Reference<br>
Librarian. Figure 1 The Company, but also participate in the development of the series of the general public,<br>
Librarian.<br>
Librarian at the Fort Worth Star<br>
Telegram, officially joined the library<br>
Telegram, officially joined the lib

ing and exciting future of this new, electronic information world.

Cecily Surace

# A picture is worth a thousand words. But if you can't find it, your words may be four-letter.

Archiving graphic material can be frustrating, time consuming and expensive. Now there is a better way.

### It's NEXIS<sup>®</sup> PhotoView<sup>®</sup>!

A PC-based electronic photo filing system that lets you quickly store, index, and retrieve both color and black and white photos from:

- . Electronic picture desks (such as the AP Leaf desk or Crosfield)
- . Your own electronic files (scanned, desk top published)
- 'PCs and Macintoshes

t

Created, tested and used by news professionals at the Lewiston (ID) Morning Tribune, and installed at many other U.S. and Canadian newspapers, NEXIS PhotoView meets @1992, Mead Data Central, Inc. All Rights Reserved MDC-07681092 NEXIS is a registered trademark of Mead Data Central. Inc. PhotoView is a registered trademark of the Tribune Publishing Co.

your needs of capturing and storing electronic photographic images from a variety of sources.

#### Want to see for yourself?

- . Call 1-800-2T-9597, ask for Betsy Ashton, and she will send you a free demo diskette.
- Or is you prefer, fax your request to 1-513-865-1948. Please use your business stationery.

### Get the picture?

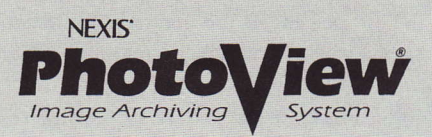

# RESULTS OF A RECENT SURVEY OF TELEVISION AND RADIO LIBRARIANS

#### BY DEBRA K. BADE

A recent survey of News Division librarians working in television and radio library settings had a response rate of 37% - not overwhelming, but these responses may help give a general idea of the kind of work being done and technologies being used by our members.

Forty-three percent of the librarians responding work in cable television settings, with 19% from both the major television networks and public broadcasting networks or stations. An additional 19% of the respondents were employed by syndicated television programs, broadcast trade associations and historical archives. Thc majority (75%) were employed in organizationd or corporate headquarters, with 25% situated in domestic news bureaus.

Fifty percent of the librarians responding indicated they worked in libraries with l-3 professional librarians on the staff (you can see how important those small libraries are) while 12.5% worked with staffs of 4-6 professional librarians, and 37.5% worked with a staff of 7-10 librarians. No responses indicated a staff with more than l0 professional librarians. For those libraries with staff members at the paraprofessional level, 92% of them had 1-3 and 8% claimed 7-10 paraprofessionals. There were 1-3 library supporr staff members reported in 62.5% of the libraries,  $7-10$  in  $6.25\%$ , and more than 10 support staff in 31.25% of the libraries.

All of the librarians said they perform traditional reference work using books, newspapers, magazines, microfiche etc. Online databasc research was performed by 69% with the basic online ser-

vices used being Nexis, Dialog, DataTimes, and VuText (46% of these also mentioned a variety of other databases they subscribe to including: Infoglobe, Infomart, Periscope, QL, Profile, CompuServe, Burrelle's, NewsNet, Medlars, etc.).

Videotape or film archiving and research was reported by 69% of the librarians. The type of system or software used varied and included manual systems, Columbine software, a DEC 4000-300 custom application, and Basis with a retro card catalog. Twelve percent of the respondents reported doing audiotape archiving and research and relied on manual systems.

Library collections of books covered a range of 50-20,000 titles. Magazine subscriptions ranged from 5-500, and newspapers ranged from 6-40 subscriptions. Microfilm and microfiche were held in the collections of 63% of the libraries. Sixty-nine percent held collections of videotape with a variety of formats including l/2 inch, 314 inch, I inch, 2 inch, BetaSP, and Bctacam. Film collcctions (16mm) were maintained by 12% of the libraries, and audiotape collections by 6%. CD-ROM collections seemed to be growing and are currently held in 38% of the libraries.

Circulation systems were automated in 69% of the libraries systems mentioned were: Datatrek, Columbine, Inmagic, Asksam, and Follett's Circulation Plus. Fifty percent of the librarians indicated their libraries were responsible for the marketing and sale of products, with others expecting to become involved with rhis on some level in the near future. Products marketed through the

libraries included videotape, publications, and research services.

Preservation and conservation issues were also important, with 50% of the librarians reporting current involvement and several others expecting to see this grow as an issue for them. Preservation techniques utilized included the transfer of scripts, clippings, newspapers etc. to microfiche or microfilm; provision of a climate-controlled environment; and the transfer of tapes to a current format.

FYI: CONFERENCE SES-SION UPDATE Wednesday, June 9, at the 1993 SLA Conference you'll have an opportunity to learn about some of thc unique elements that are part of radio broadcasting and research in "Bringing You the News: Resources in Radio Libraries and Archives". You've probably been glued to your radio listening to intelligent, provocative broadcasts of radio programming like "All Things Considered" for years this is your chance to find out how it all happens. Bring your questions to Cincinnati.

If you didn't respond to the survey but would like your address, etc. updated for a directory of television and radio librarians that will be available at the conference, please fax the information to me at: (404) 827-5283 or mail it to my attention: Debra K, Bade, CNN Library, One CNN Center, Box 105366, Atlanta, GA 30348.

# NOW AVAILABLE! 1993 SIABiennial **Salary Survey**

Based on current (1992) data gathered from an SLA Member survey, this comprehensive onolysis provides occurate and up-to-date salary information. Easy to read U.S. and Canadian tables display a variety of categorized salary information, including industry type, geographical area, job title, budget range, and years of experience. 0rder yours fodoy!

ISBN 0-87111-398-8 \$37.50 SLA Members: \$30.00 Call for shipping/handling charges

> PHONE OR FAX US YOUR ORDER TODAY! TEL (202)234-4700 · FAX (202)265-9317 MASTERCARD AND VISA ACCEPTED

# Conference seminar to focus on changes in photo, graphic handling

#### BY ELAINE RAINES

Cincinnati is the place to be Wednesday, June 9, when the Small Libraries Group hosts the seminar "Photos and Graphics A to Z".

The program will take those with small libraries from the basic organization and weeding of photos and graphics to electronic systems. It will include how to cope with changes, lack of money, space, time and manpower and still provide the services expected.

There also will be an informal gathering of librarians with an interest in the Small Libraries Group following the Division's business meeting Monday, June7. The meeting will be in the Division Suite.

High-tech doesn't have to be high cost There are many different ways to use a computer when your library does not have an on-line system. One suggestion came from Ellie Brower of The Saratogian in Saratoga Springs, New York. She writes:

I run "Fort Brower" four hours a day for a daily paper of 17,000 circulation. I have the largest floor space in the building with the exception of the press (even larger than the Publisher!). With all that space, I still run out of room. So, as handy as computers are in the workplace today and considering today's economy, I sat down to figure out how to use my time and space better and how to reduce costs. What I came up with, I think, is pretty good.

One of the problems in a newsroom is clip files that are taken and not always returned intact. I have built my library around the needs of the reporters. Turnover in those reporters invariably results in files missing. Sometimes reporters come across them once they have relocated and mail them back, but more often they don't. At any rate, I had to find a way to help reporters, especially crimes reporters, put their hands on any article within minutes.

I take the daily clips and type in the date, head and, in the casc of crimes, the names, dates, crime and sentencing information. Also, we have a column called "For the Record" kept in a clip file by month.

Using the computer file, a reporter can find the day a story was in the paper and what month clip file to go to for the in-depth story. They can use the microfilm for clip files that are no longer around.

As for the non-crimes clip files, everphing is put on the computer as top priority everyday. The computer printout helps new reporters find stories for background on a given subject. Ten years down the roadthe story will be on microfilm and located through the computer printout I made this year.

Ellie has found a good way to combine the clip files and computer in a small library setting. I would like to hear how others handle crime, lawsuit and obituary files in a semi-automated system.

Remember to schedule your conference time to take in the two Small Libraries Group functions. Hope to see you in Cincinnati.

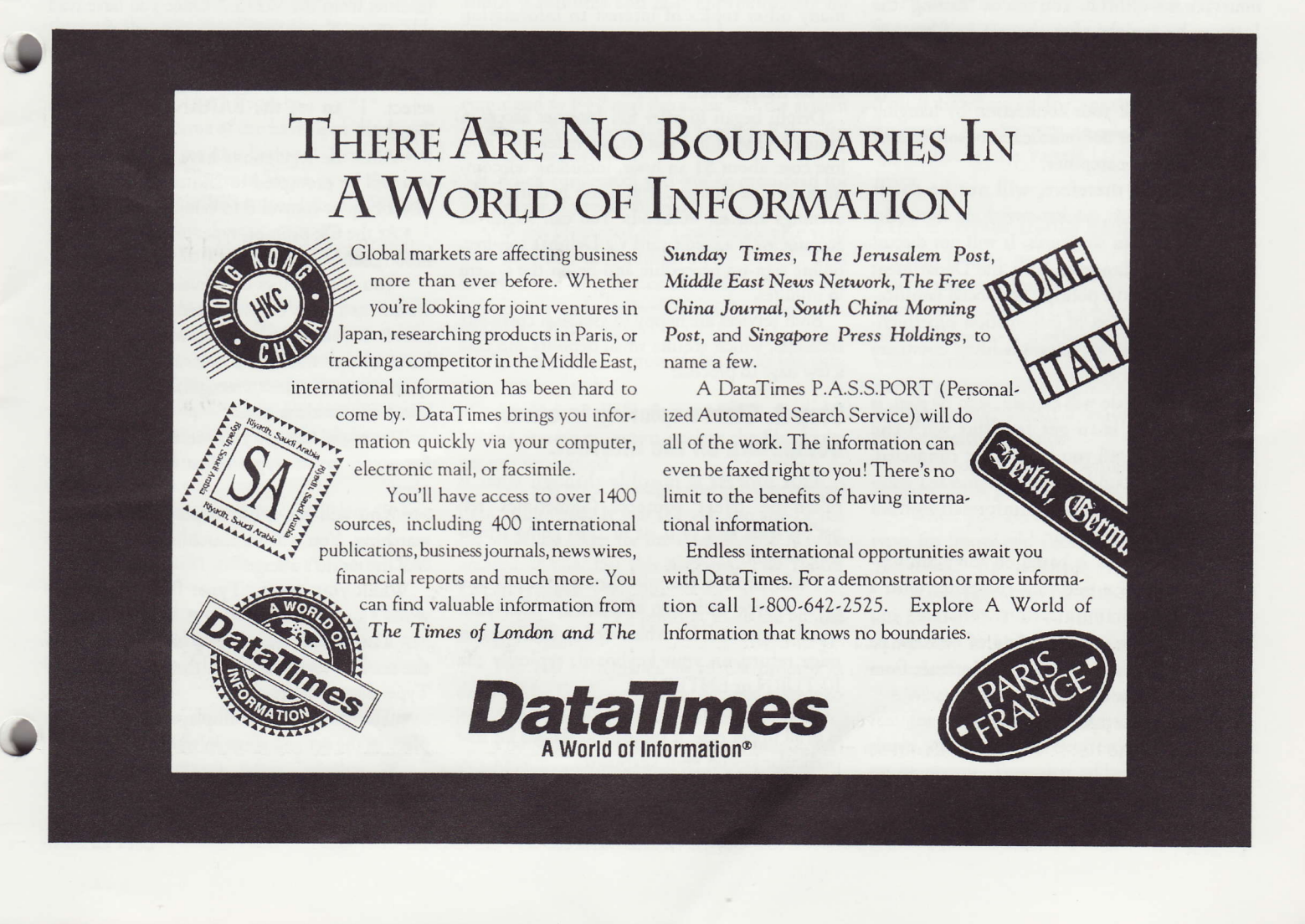

# Step by Step Into the Internet

#### BY KITTY BENNETT

News librarians are certainly talking about the Internet, but not many of us are doing anything about it.

After observing this phenomenon in myself for about six months, I believe that the higher your desk is piled with books and articles about this vast network of networks, the less likely it is that you are actudly using it.

I recommend an approach that demystified the Internet for me and that I hope will increase your level of comfort and familiarity with it. This approach is the head-first, just-do-it method, and involves diving into the Interner and taking a look around for yoursclf. It's hard not to be captivated by what's there. I predict that when you emerge from this cyber-adventure, any further study of the Internet will be focuscd on your specific interests and questions.

Let's put to rest some common fears, Exploring the Internet is not expensive, Time on the network can be had for about \$1 an hour. It's not difficult. You can be "surfing" the Internet by tonight after about a half hour of preliminaries. You can't damage any of the computers in the network. If you get stuck, you can always break your connection by hanging up through your communications software or turning off your computer.

This article, therefore, will not be about TCP/IP protocols, packet-switching networks or domain-system structures. It will not discuss the Internet's history vis a vis the Department of Defense, nor the political and social ramifications of the creation of information superhighways. I leave that for resources listed elsewhere in this Internet special report.

What this article will explain, step by step, is how simple it is to get familiar with the Internet. It will tell you how to get connected, how to look around in other connected computers and how to transfer information from those computers in yours.

This explanation is based on three assumptions: You have a personal computer with a modem and communications software; you have a very basic understanding of how the pc works; and, you are accessing the Internet from somewhere in the contiguous 48 states.

That being the case, let's do it.

### Step 1. Get a full connection.

(See page 14 for registration details.) A full connection dlows more than the electronic mail services to and from the Internet many of you now use through CompuServe, Prodigy or a variety of smaller networks.

You can reduce the cost of direct access to the Intemet by sharing a dedicated connection with thousands of other people. There are many services that offer this connection, but the cheapest and best ones I know of and use are The WELL (Whole Earth 'Lectronic Link) in Sausalito, Calif., and Delphi, in Cambridge, Mass.

Both services offer detailed instructions on navigating the Internet and have very useful conferences for hashing out problems and questions specific to it.

The WELL has much to offer news librarians. Conceived by Stewart Brand of Whole Earth Catalog and Whole Earth Review fame, it offers conferences on information retrieval, library automation, computer journalism and many other topics of interest to information professionals. The February 8 issue of Time called it "one of the hippest virtual communities on the Internet."

Delphi began to offer full Internet access in January. One of its most attractive features is its low cost: about \$1 an hour, induding telecommunications charges, if you use it during the evenings and on weekends. You can set up an account with a credit card via Delphi's toll-free, online sign-up procedure and be on the system in minutes.

Both services are happy to establish corporate accounts, which require small deposits and take a few days to process.

### Step 2. Start exploring in other computers on the Internet.

This process is possible through what is called the "telnet" protocol. (Sometimes "telnet" is used as a verb, as in "I'm going telnetting tonight.")

I will explain the specific commands you need to type each step of the way. After each typed command, hit whatever key causes a carriage return on your keyboard, typicdly the RETURN or ENTER key.

When a command you're instructed to type is in dl upper case, it means you should hit that particular key on your keyboard.

Each system you access through the telnet process has its own command to exit, and usually shows that command, but if you get stuck anywhere, try typing: CTRL c

t

### A sample session using the WELL

We'll start our adventure on the Internet in the Dartmouth College Library Online System, where it is possible to search for a quote in the full text of the Bible, 33 Shakespeare plays and all of Shakespeare's sonnets. Our session will take about 5 minutes and cost about 50 cents.

After logging onto the WELL, and seeing a bit of introductory information, you will see an "Ok" prompt. It looks like this: Ok (? for help):

\* The WELL will stop displaying information and expect you to give it a command, Remember to hit the ENTER or RETURN key after you type the command. Type: g internet

• At the next Ok prompt, type: netmenu

o From the Internet Conference Menu, select "Rules and Regulations on thc use of the Internet from the WELL." Once you have read this, you will not have to go through this process again. Type: 2

. From thc Rules and Regulations menu, select "1" to see the BARRNet regulations. Type: 1

. After the regulations have been displayed, you will be prompted to "Enter your selection, H for help or control-d to exit." Type: CTRL d

. At the Ok prompt, type: telnet library.danmouth.edu

. You will see lots of information about the system and then be prompted to rype a command. If you makc a typing mistake, you will have to type the whole command again. The system doesn't seem to recognize backspacing as a way of correcting typos.

When you see ->, you are being prompted for a command. type: select file shakespeare plays

. You will see a list of plays available for searching. You will be searching for the quote "All the world's a stage."

When you see ->, Type: find text all the world's a stage

. The system will display the beginning of the act and scene in which the quote is found. Type: display context

• The quote will be displayed at exactly the place in the act and scene in which it is found.

CONTINUES, PAGE 13

To exit the Dartmouth system and return to the WELL, type: bye

. To leave the \7ELL, at the Ok prompt, type: exit

### A sample session using Delphi

Through Delphi we will take a look at the University of Iowa's Pan-Campus Data access Network, known as PANDA. One of the many wonderful databases in PANDA is a file of song lyrics, which we will search for Bob Marley's "Redemption Song," This process will take about 7 minutes and cost 13 cents.

o From the main menu, select "Internet Services," Delphi lets you select any item from a menu by typing the first one or two letters. Again, remember to hit the ENTER or RETURN key after you type a command. Type: in '

• From the Internet SIG (Special Interest Group) menu, type: ENTER

. Like the WELL, Delphi will ask you to agree to the terms and conditions of Internet use; this will be the only time you will go throuqh this process. From the Internet SIG menu, select "Register/Cancel." Type: re

. From thc Internet Registration Menu, select "Terms of Use." Type: te

-

. When the terms of use have been displayed, you will again see the Internet Registration Menu. To select "Register," type: re

. You will again be returned to the Internet Registration Menu. To exit, type: ex

. From the Internet SIG Menu, select "Telnet." Type: te

. At the Telnet Services Menu, you will be asked to enter a selection. The next command is not on the menu, but ryping it will help make it easier to read the screens in the systems to which you will be telnetting. Type: /echo host

o You are now ready to give Delphi a command to telnet to a particular system. Type: telnet panda.uiowa.edu

o From the first menu you see, select Online Information Services. Type: 4

o From the next menu, selecr "Song Lyric Server." Type: 11

. At the next menu, you will give a command that will take you to the next page. Type: CTRL n (holding down both keys at the same time.)

• From this menu, select "Lyrics by artists that start with m." Type: 28

. From this menu, select "Marley, Bob," Type: 17

. This, of course, is the text of the song. To leave PANDA, type: q (You may have to type q a sccond time.)

. You will be returned to Delphi's Telnet Scrvices Menu. To exit Delphi typc: byc (Typing "exit" would have taken you to the previous menu.)

Step 3. Transfer a copy of a file into your computer. This process is known as "FTP," which means file transfer protocol, or sometimes "anonymous FTP," because it allows you to retrieve materid from databases inwhich you don't have your own account,

### File transfer using the WELL

We'll go into the WELL to retrieve the popular Yanoff List, Scott Yanoffs frequently updated and now famous list of fascinating Internet resources. FTP-ing this list and downloading it to your own computer will take about 5 minutes and cost approximately 80 cents,

After logging onto the WELL, this is what you do: \* At the Ok prompt, you will give the command to FTP and the address of the system in which the Yanoff List is located. Type: ftp csd4.csd.uwm.edu

. 'When conneded, you will be prompted for your name. Type: anonymous

. \Vhen prompted for a password, give your own electronic mail address on the WELL. This is username @well.sf.ca.us. (My address, for example, is sptimes@well.sf.ca.us). Type: username @well,sf,ca.us

• When you see a prompt that looks like this: ftp>, rype: cd pub

. At the next FTP prompt (ftp>), you will tell the remote system to retrieve the file. Type: get inet.services.txt.

. You will get a message once the transfer has been completed. It will tell you the size of the file and time taken for the transfer. You may be amazed at how fast this happens. The Yanoff List takes about 5 seconds.

o At the next FfP> prompt, leave the remote sysrem. Type: quit

. You will be returned to an Ok prompt in the \7ELL. To download the file into your own computer, Type: ldown

. The WELL will take you ro a menu, you should choose to download files. Type: d

• When asked if you would like to see a list

of files in your current directory. Type: y

I

. When asked if you would like to see "dot" files, type: n

• When prompted for the name of the file you wish to download, type: inet.services.txt

. A message will be displayed saying that thc WELL is ready to send your file, including an estimate of the time it will take. You can cancel the process anytime you want by hitting CTRL X several times.

. At this point, you need to tell your own communications softwarc to download. I use PROCOMM PLUS, so in my case I hit the PGDN key to proceed. PROCOMM PLUS asks me for a destination for the file; once I give it this information I'm ready to download. It takes three to four minutes for me to receive this file at 2400 baud.

. You should delete files in the VELL once you've seen that the file is on your PC's word processor.

To look at the directory of files you are storing on the WELL, type: ls -a at an Ok prompt.

To delete the filc you downloaded, rype: lrm inet.services.txt

The WELL allows you to use 500 kilobytes worth of storage space in its system for free. You'll be charged for anything above rhat amount. To give you an idea of how much space that is, the Yanoff List is about 4 kilobytes.

### File transfer using Delphi

From Delphi, we will FTP John December's "Information Sources: the Internet and Computer-mediated Communication," a summary of hundreds of other resources on the network particularly helpful for people just getting started in the Internet. Time needed, including downloading: about 7 minutes. The cost: approximately 13 cents,

. After logging on to Delphi, select 'Inrerner Services" from the main menu. Type: in

. When you are at the Internet SIG Menu, type: ftp ftp.rpi.edu (Yes, type "ftp" two times. The second "ftp" is actually part of the address.)

• When prompted for a user name, you can just hit the ENTER or RETURN key on your computer. In Delphi, the default is "anonymous," so you don't have to rype this word.

.'When you are prompted by rhe remote system for your password, Delphi very helpfully shows you what your electronic mail address is on its system. Typc that addres. (My address,

CoNTINUES, PAGE 14

for example, is bennetk@delphi,com.) Type: username@delphi.com

. At the FTP> prompt, type: cd pub

. At the next FTP> prompt, rype: cd communications (You have selected the "pub" directory and the "communications" subdirec-

#### tory.)

• At the next FTP> prompt, type: get internet-cmc

The transfer will take just seconds.

. Unlike the \7ELL, Delphi does not give you a message when the file transfer is com-

### Information on how to register for the WEIL and Delphi

The WELL's voice line is  $(415)$  332-4335.

To register online, did up the WELL through CompuServe's Packet Network (CPN), a long-distance network distinct from CompuServe itself. Call CPN at (800)848-8980 to determine the nearest CompuServe access number to use. Dial this number through your modem. When you are connected, hit ENTER once. When prompted for a host name rype "well" and hit ENTER The system will walk you through the registration process, which may be done online with a Visa or MasterCard.

Registrations are processed the morning after they are received, when you will be called by a WELL stafler. After some information is passed on and your questions have been answered, you will be given access to the system.

The WELL charges a \$15 per month membership fee, plus a \$2 per hour usage fee, plus \$4 per hour for telecommunications. The first 5 hours online are free,

The WELL will send you information in your registration packet about a cheaper alternative to CPN called PC Pursuit, which can bring the cost of telecommunications down to \$1 an hour or less during non-prime-time.

Howcver, PC Pursuit must be paid with a credit card or automatic checking account debit, so it is difticult for most companies to use it.

Delphi: Delphi's voice line is (800) 695-4005.

To register online, dial (800) 695-4002 through your modem, After you're connected, hit the ENTER key on your computer one or two times. When prompted for a password, type HELP. You will be presented with a menu of information on access methods and rates.

You will be asked to choose either the 10/4 Plan, which offers four hours of online time per month for  $$10,$  or the  $20/20$ Advantage Plan, which is 20 hours each month for \$20. There is an additional \$3 per month charge for Internet access, which is waived during the first calendar month of use.

You may enroll and be on thc system immediately by using either a VISA or MasterCard. Delphi was offering five free hours to new users when I wrote this article in February. Once you've gone through the registration process, the system will give you full log-on

instructions, including your local SprintNet access number.

Delphi recommends that you use SprintNet because it offers more hours of free connect time every day than other access methods, such as Tymnet. When dialing Delphi through SprintNet, you pay no telecommunications charges between 6 p.m. and 7 a.m., Monday-Friday, and all day on weekends and certain holidays.<br>... That means if you use Delphi during those hours, you can be paying as little as \$l per hour (plus a few cents for Internet acces) if you've signed up for the 20/20 Advantage Plan.

On the other hand, if you use Delphi at other times of the day, you will be charged \$9 per hour for telecommunications through either SprintNet or Tymnet, which is much more expensive than the telecommunications charges for accessing the WELL anytime.

Other options for connecting to the Internet: The World Software Tool and Die Brookline, Mass. (617) 739-0202

Cerf-Net "Dial-n-Cerf" San Diego, Calif.(800) 876 2373

Performance Systems International Reston, Va. (800) 827-7482

plere. You simply will see another FTP> prompt. Type: quit

t-/

You will be returned to the Internet SIG menu.

. To download the file into your own computer, select "Workspace" from the menu. Remember, Delphi needs to see just a couple of letters of thc word to understand what you mean. Type: wo

. To see a list of commands, type: ?

. From the list, select "CATALOG files." The system makes minor changes in the file's name and you need to know the exact name. Type: ca

· Select "DOWNLOAD file" from the list of commands to see the Download Method Menu. For the purposes of this example, select XMODEM. Type:xm

. W'hen prompted for the name of the file, type the name exactly as it appeared above in the menu. Type: internet-cmc.;l

. Delphi will respond: "Ok, receive!"

. Give the command for your own communications software to download. The file is about 28 kilobytes and takes about 4 minutes to download at 2400 baud.

. Remember to delete files from Delphi after you've downloaded them to your own computer. Delphi is not nearly as generous as the WELL in allowing you space on its system. Only the first 25,600 bytes (characters) are free. That's not much more than this article.

There is a charge of 16 cents per month for each additional thousand or so bytes. Storage on your account is sampled several times a month, so be sure to delete files as soon as you've downloaded them to your computer.

Delphi also restricts the total volume of material transferred from the Internet to its system to 10 megabytes a month. That's quite a bit of information  $-$  equal to over 3,000 typewritten pages - but it's important to be aware of the limitations.

To delete a file, go to the Internet SIG menu and select "Workspace." Type: wo

. At the workspace prompt, type: de filename

I hope you will relax and have fun exploring the Internet. Send me an electronic message from the VELL or Delphi and I'd be happy to give you extra credit!

Kitty Bennett is a news researcher in the St. Petersburg Times News Library.

# Understanding the Internet: Worldwide information possibilities

#### BY DIANA OBLINGER, PH.D.

Editor's note: We searched for a "quick"<br>description of the Internet and found this article. We edited this article for reprint with permission from The Institute for Academic Technology's "Technology Primer". The IAT is a program of the University of North Carolina at Chapel Hill.

### **Overview**

,

The Internet is an international network linking hundreds of smaller computer nerworks spanning North America, Europe and Asia. Using the Internet, computer users can connect to a variety of computers acros the country or on other continents as quickly and casily as if they were in the next room, allowing easy access to vast resources from the desktop with little or no expense to the user. The largest problem faced by most newcomers to these networks is understanding what such networks can provide.

### Establishing communication

The Internet is comprised of several, separately administered networks. For these global networks to communicate with each other, each

must understand the other's messages and respond in a fashion recognizable to other machines. This is accomplished by requiring that each computer on a network support a particular protocol - a common language for handling basic computer functions (such as data transfer between networks). The Internet uses a protocol called TCP/IP, or Transmission Control Protocol/Internet Protocol.

Services offered on the Internet There are three main services provided by the Internet::

- remote login
- . file transfer
- · electronic mail

#### Remote login

A program called TELNET lets you login to remote computers. Remotes include any computer not directly wired to your system. An account can be created for you that allows access from any desktop computer linked to the Internet.

One of the more popular uses of remote login is to access Online Public Access Catalogs (OPAG). In addition to book and serid holdings, many online library catalogs contain locally developed commercial databases. Access to most commercial databases is restricted. Locdly developed non-commercid databases containing indexes to local newspapers and regiond statistics may dso be available and opcn to outside users without restrictions.

In addition to more than 200 online library catalogs, the Internet also provides access to a growing number of campus-wide information systems. Information that may be available includes campus news and information, activities and events calendars, directories of services, organizations, and descriptions of the campus, academic programs and policies.

Additiondly, some academic institutions have established specidized databases which may be accesed via Internet. Some examples are:

. PENpages: Database of agricultural and nutritional information produced by Pennsylvania State University with support from other organizations. information ranges

CONTINUES, PAGE 16

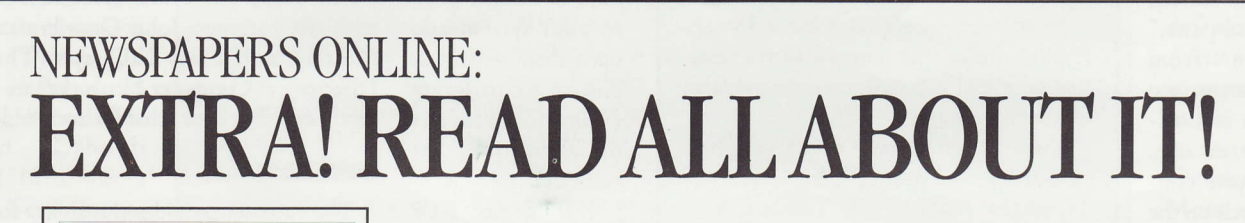

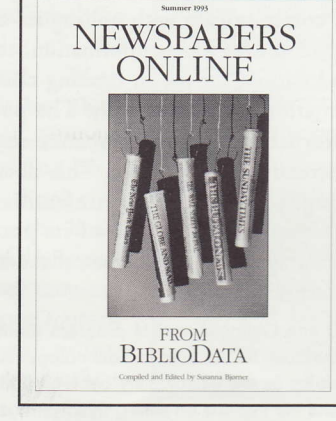

SUMMER I993 EDITION

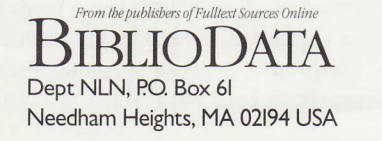

### Detailed sections for each newspaper:

SEARCH TIPS: How to find: • front page stories

• "Major" stories • Stories appearing in specific sections

- · bylines · locally written staff stories vs. wire stories
- . columns . special search tips from the newspaper staff

THE NEWSPAPER: publisher, editor, address and phone; editorial focus; when published and in which editions; current sections; newswire services used by the newspaper

**REGION SERVED:** geographic location, overview of the area; extensive indexes by MSA, state and province, country

NEWSMAKERS: major companies & industries in region

ELECTRONIC AVAILABILITY: online systems offering full coverage of the text of the newspaper; CD-ROM systems if available INCLUSIONS POLICY: detailed editorial policy of each

newspaper regarding what's in and what's not in the electronic file DATABASE HELP: who to call for search assistance

O\ER 150 IOCAL. REGIONAI. NATIONAL AND INTERNATIONAL DAILY NEWSPAPERS ONLINE IN FULL TEXT AND FULL COVERAGE

### **NEW FEATURES!**

- $\bullet$  GLOBAL COVERAGE
- ONLINE SEARCH TIPS FOR EACH NEWSPAPER
- $\bullet~$  NEW FORMAT: LOOSE LEAF BINDER WITH TWO UPDATES

**TO ORDER Newspapers Online,** 

Phone 617-444-1154 FAX 617-449-4584

Summer 1993 edition, \$120 plus \$/0 S&H. ( Outside N. America shipping totals \$30.) Price includes two updotes.

from statistics to overviews of national agricultural news.

. Geographic Name Server: Includes standardized information on population, latitude/longitude and zip code for more than 150,000 cities.

· John Hopkins Genetic Databases: Several public databases provide data related to human

genetics (c,g,, human chromosome mapping, inherited disorders and traits).

TELNET operates in a client/server environment in which the comPuter you are using becomes a client, with TELNET negotiating the opening of a session on a remote computer (server).

It is possible to maintain more than onc Intcrnct connection and/or search simultaneously. This allows you to search, then "cut-and-paste," information from multiplc sources into a log which is available for later use. Once you have conducted a search on the Internct, you may want to save or print the results. If you are using a personal computer, you can "download" or bring a file into your computer for storage, or just print it.

Oxford Text Archive, a database of the full-text of books, plays, essays and poetry, makes its updated catalog of materials available with FfP.

There are two types of FTP sites: anonymous and non-anonymous. Anonymous sites are accessed free of charge and do not require you to establish an account or to be assigned a login

learn More About The Intemet If you can buy just one book to guide you through the Internet, this is the bible: The Vhole Internet User's Guide and Catalog. Author: Ed Krol, Publisher: O'Rcilly & Associates, Inc., Sebastopol, Calif. ISBN: 1-56592-025-2; 400 pages, indored; \$24.95; (800)338-6887

- A quick rundown of what it covers:
- The History of the Internet
- . How the Intemet Works
- What's allowed on the Internet
- . How to remote login
- o How to move a file
- · How to use electronic mail
- How to find software or someone
- How to deal with network problems

In addition, Krol's book has a 46-page resource index that covers a broad selection of several hundred resources available on the Internet.

Two other books are also good resources: Crossing the Internet Thrcshold. Authors: Roy Tennant, John Ober, Anne G. Lipow, Publisher: Library Solutions Press, Berkeley, Calif; ISBN: l-882208-01-3.

Zen and the Art of the Internet. Author: Brendan P. Kehoe, Publisher: Prentice-Hall; ISBN: 0-130107-78-6

-Kitty Bennett

File Transfer Protocol (FTP)

It is often useful and necessary to transfer files from one place to another. The Internet program known as file transfer protocol (FfP) is used to move files (whether they consist of software, pictures, text, graphics, sound or other information) between computers. You also may obtain directories, catalogs, bibliographies and other resources via FTP. For example, thc

administrator will have some method thet allows you to add your file and, at the samc time, protects the site from being invaded by computer viruses.

Note that files placed on an FTP site do not negate the creator's copyright. If there is not an explicit copyright notice attached to the file, it is best to assume that the material is copyrighted and to request pcrmision before using the material or creating derivative works. United Statc copyright law now conforms to

identification. Nonanonymous sites require that you contact thc FTP system administrator to request an account. Many sites have criteria that you must meet to be assigned an account and may charge for logging in and time of connection. Note that FTP sites are set up only to move information, so you cannot actudly view files on the site. To view or manipulate files, you will have to transfer them to your system and open them with your choice of program (Word for Windows or ToolBook, for example).

On some FTP sites, particularly those that have been established for the purpose of collecting and sharing programs, you may add your files for others to access. The site the Geneva Convention rules which state that a copyright notice or registration is not required on a work - it is protected by copyright law as soon as it is in tangible form.

Elecronic Mail Electronic mail, or e-mail, is onc of the simplest and most popular uscs of computer networks. The ability to compose, send and receive messages via the computer demonstrates how valuable networked information can be.

It also is possible to send e-mail to more than one person at a time. Large mailing lists, called listservers, function as electronc discussion forums, dlowing a working group of colleagues all over the world easily to keep in touch. These mailing lists are typically unmodcrated. Moderated mailing lists provide another category of e-mail service. The content of these lists can be controlled by an editor. One advantage of moderated lists is that they permit the user to collect and assemble messages into topic- or discipline-specific groupings.

To use e-mail, you need an e-mail account or ID for your computer and the Internet addres of the pcrson with whom you want to communicate. You may also use a BITNET address (a part of the Internet popular among higher education users). An e-mail account is registered with the Internet. John Quarterman's "The Matrix," and Tracy LaQuey's "The User's Directory of Computer Networks" are two currently available books that list such addresses.

#### Summary

The Internet provides the ability for faculty to communicate with colleagues around the world and to access information, regardless of its location, for use in creating classroom presentations or for research. The power of the Internet as a tool to enhance research and instruction is enormous. This document was designed to help those unfamiliar with the Internet become aware of its potential and encourage them to become collaborators on thc Intcrnet.

Diana Oblinger is IBM program manager for the Institute for Academic Technology. As such, she works as the intermediary between IBM Corporation and the Institute on setting direction and priorities for he lAT.

# **DATAWAVE**

# New and varied sources and experts at your fingertips

#### BY WENDELL COCHRAN

,

t

You've used the computer to find articles in databases. Using the compurer to write stories and design graphics is old hat. You may even have used a computer to analyze the facts and figures for a story.

But have you thought of using a computer ro help with the most basic journalistic deeds: finding sources and conducting interviews? A growing number of journalists are finding thar using networks, bulletin boards and electronic mail can help them tap into a variety of sources they could never hope to match on the phone or in person.

When Robert Gabordi, then a business writer at Gannett News Service. needed to locate sources around the nation to talk about the impact of the Americans With Disabilities Act, he turned to his computer. And in a less than a day, he had the "real people" interviews

already on the board or conducted the interviews entirely by E-mail.

A few cautions before you link into cyberspace journalism. Not everyone is comfortable with the idea that the things they say on a bulletin board are public statements. It seems perfectly proper for journalists to be 'lurkers," as those who listen but don't contribute are known on the network. But if you're there to do reporting, I think you should announce yourself, just as you would in any other newsgathering situation, For me, that means contacting, either by phone or E-mail, the people I am going to quote. Also, you should be aware that much of the stuff that gets posted on computer bulletin boards isn't necessarily the kind of information that a journalist needs.

As far as E-mail interviewing is concerned, consider it another tool, not a crutch. As Dan

But just as every tool has a certain job it does best, so does E-mail. For instance, there's no better, cheaper way, sometimes no other way period, to reach around the world. Adam Gafiin of the Middlesex, Mass., News, has used E-mail and bulletin boards to write stories based on sources in Israel, Qatar and the former Soviet Union.

Patricia Wilson, of the Raleigh, N.C, News and Observer, is a relative newcomer to the ranks of cyberjourndists, using the technique on just a handful of stories so far.

She says she started using E-mail "because academics use it, and I cover higher education. I think that anyone who covers science, technology, medicine or education would benefit by using this medium."

The trickiest part might be getting connected. CompuServe and other commercial carriers are easy: Just get a subscription and a

he needed to bring the impact of a sweeping new federal law to life.

"There's no way in the world I could have done it any other way," says Gabordi, now managing editor of Gannett's Marietta, Ohio, Times. "I would have been shooting in the dark."

Vhat Gabordi tapped into was a CompuServe forum devoted exclusively to the topic of the Americans Disabilities Acr. These discussion groups, most focusing on a narrow range of issues, are the heart and soul of the emerging network community. Diverse sources, exactly on point. What more could a reporter or researcher ask?

ProfNet provides electronic link to campus experts and research

Public information officers at more than 100 colleges, universities, industrial research laboratories and government- sponsored scientific institutions have created an electronic cooperative to give journalists and authors a quick and convenient means to identify experts among faculty and research staff.

Called "ProfNet," the cooperative is linked by Internet. Use the Internet to send a query to PIOs representing more than 100,000 professors, scientists and physicians. PIOs respond by e-mail, fax or phone - whatever route you specify.

"We think you'll quickly discover ProfNet to be your most powerful link to the nation's campuses and laboratories. Whatever your next project, my colleagues and I look forward to assisting," said Dan Forbush, associate vice president for university affairs, State University of New York at Stony Brook.

Conducting a search Send your request to the Office of News Services at the Universiry at Stony Brook. Stony Brook news staff will relay it prompdy via the Internet to the enrire ProfNet cooperative. There is no fee, nor is there any limit to the number or frequency of your searches.

In your request, please specify your news organization, the nature of your project, the nature of the expertise you seek, your time frame, and the manner in which you wish PIOs to respond.

Deliver your query by fax: 516-632-6313; by CompuServe: 76550,750; by telephone: 800-PROFNET or 516-632-6310 by Internet: Daniel.Forbush@sunysb.edu

A list of ProfNet current members is available on request. SUNY Stony Brook will soon make arailable to journalists a national directory of PIOs who can be reached via e-mail. For a copy, give Dan Forbush a call or drop him a note at either the CompuServe or Internet addresses above.

Gabordi chose to use the CompuServe forum to locate sources. He got names and telephone numbers, then got on the phone to wrap up rhe interviewing. He could have used messages

Gillmor of the Detroit Free-Press says, "E-mail is just one more form of communication. It should not replace phones or, even better, personal interviews." He uses the nerworks to find sources, then follows up with a phone call.

follows up on its goal to make the Internet the nation's "information superhighway," Gillmor and Gaffin each link to Internet via a public access network in their area. Each pays about

CONTINUED, PAGE 24

administration really

SPRING 1993 NEWS LIBRARY NEWS NEWS ARE IT AND RAGE 17

the military and defense contractors. Acccss to the Internet is spreading, through public access networks such as Cleveland Free Net. More corporations are linking their computers to the system, which now includes morc than 1.5 million computers. BBS operators also are offering dialup Internet faciliries. Few newspaper companies have direct links to the Internet, though that might change if the Clinton

modem and start messaging away. But the real action is out on the Internet, a computer network that originally connected universities,

# Pack Up AII Your Cares and Woes...

#### CONTINUED FRoM PAGE I

presented by the Broadcast Group which should be of interest to all of us.

All work and no play, however, is not in keeping with the tradition of the News Division and past chair Margaret Neu has planned a wonderful evening for our Awards Banquet. The Priatt Park Center was formerly the Cincinnati Club. News Division members will be wined and dined in the elegant atmosphere that once served as the meeting place for Cincinnati's elite. UMI will host once again the reception, which will be followed by dinner and the Awards Ceremony. Plans are still being finalized for the Chairman's reception on Sunday. Needless to say, the surprise location will take you back in time on Sunday evening to the riverboat days of old.

Congressional Quarterly will be our host for a Monday luncheon where we will also be treated to an insider's view of the latest political events.

Thursday's field trip is an excursion to the Mead Corporate Headquaters in Dayton. News is co-sponsoring this trip with the Business and Finance, Advertising and Marketing and Education Divisons. Though we are not listed as a sponsor in the Preliminary program we will be in the final. For a mere \$6.00 we will be bused to Dayton, given a tour of the facility, an opportunity to talk with Mead executives and treated to a Barbecue lunch before returning to Cincinnati. For those of you making travel plans, we are scheduled to return by 3 pm.

DataTimes will host a reception in our division suite on Tuesday and other sponsors are also finalizing their plans.

Finally, don't overlook the announcemenr of this year's CE course that appears in this issue. Teresa Leonard has worked very hard to assemble a knowledgeable faculry who will guide participants through the ins and outs of Marketing and Selling Information Products and Services.

Cincinnati itself, of course, is another reason to attend conference. It is filled with a variety of museums and other attractions and meals and lodging are very reasonably priced.

So, come join us this year. Please feel free to call me with any questions, comments or suggestions. I really want this conference to work for you. See you in Cincinnati!

### **CONFERENCE PREVIEW**

# **Charting A Course For Our Future**

The theme of this year's SLA conference is "Looking to the Year 2000: Information Professionals Chart the Course." As a first step in the News Division's contribution to this focus, the Poynter Institute for Media Studies held a "News Libraries: Year 2000" seminar Feb.21-24.

Ideas generated in this seminar will be com-

piled and mailed to all News Division members before the June SIA convention.

Here is how the seminar evolved and how all members of the News Division will be involved in this important look at our profession and its future.

The God Changes in the news business will continue, if not accelerate, in the next ten years. A clear picture of the contributions news libraries can make in their news organizations is needed. The News Division of SLA will start a year-long examination of the issues facing news libraries. A "white paper" addressed to news organization decision makers and a "guidebook" for news librarians is envisioned.

Where to begin? The ideas of News Division members and the resources of the Poynter Institute for Media Studies were combined to start the process of looking at our profession's furure. The Poynter Institute scheduled a'think tank" session on the News Library's future in early 1993 so the work of that initial group could be compiled and presented to the News Division

at the annual conference in ]une.

Seminar participants Applications were sent to 120 people indicated in the News Division membership directory as heads of a newspaper library. The seminar had 24 participants, a somewhar larger group than most Poynter seminars but still small enough for effective discus-

sion. (Regretably, a number of people on the original mailing list did not receive their applications for this seminar. Please understand, though, that everyone will have a chance to contribute.)

Seminar activity Sunday morning Participants discussed their expectations and the issues they wanted to see raised. There was an

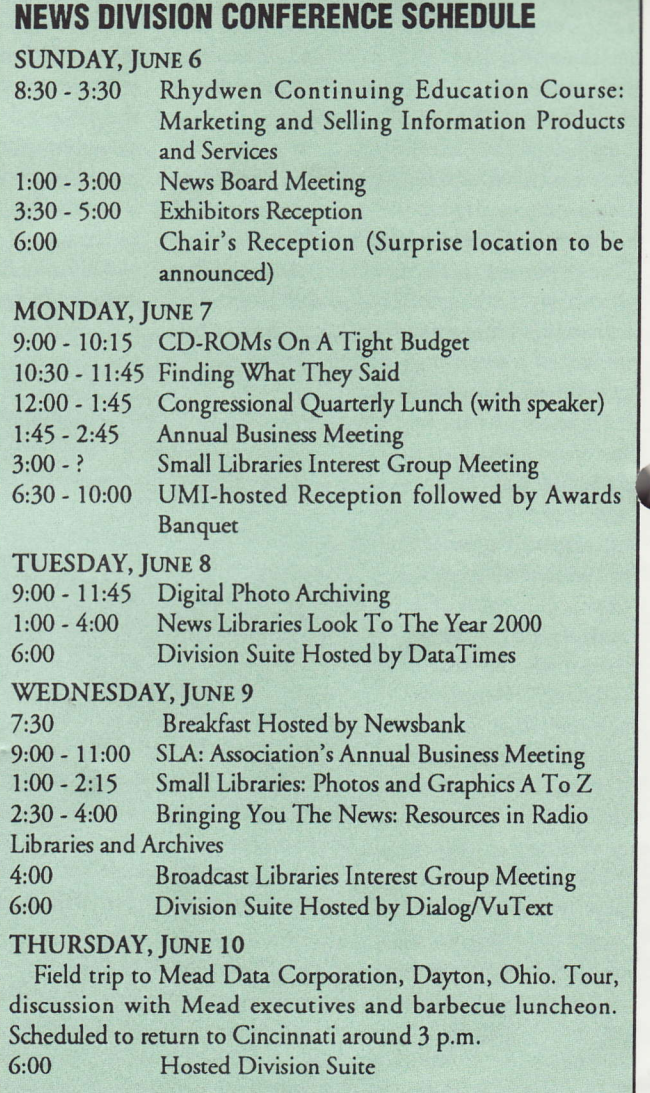

exercise in looking at the news library's relationship to the news organization. Groups drew a vehicle which represented this relationship. A predominant theme in the drawings was the library as rescuer of a failing organization.

Sunday afternoon: Dorothy Bland, former

CONTINUES, PAGE I9

#### CONTINUED FROM PAGE 18

director of the USA Today library and currently publisher of the Chillicothe (Ohio) Gazette, talkcd about the news business from a publisher's perspective. A list of key isues facing news organizations and news libraries was compiled.

Monday: Jennifer Chao, former library director at the Boston Globe and now director of its Information Services department, discussed the problems news organizations face after years of application-specific development. The problems of cross-platform integration and communication breakdowns berween the information services users and providers sparked some heated discussion.

Andy Schneider, two-time Pulitzer Prize winning journalist and special projects editor for Scripps-Howards' Washington Bureau, presented the results of a survey on the newsroom's perceptions of the news library. His message: go after revenue opportunities, but don't forget the newsroom - your value as information providers and interpreters will be increasing.

Monday afternoon: Paul Pohlman and Ed Miller of the Poynter Institute's media management faculty conducted a session on corporate culture. The bottom line: news organizations are change adverse. For news librarians to become change agents "guerrilla" management techniques are sometimes required.

Small groups formed to discuss a "new mision statement" for news organizations.

Tuesday: Roger Fidler of Knight-Ridder's Information Design Lab gave a presentation on an electronic newspaper prototype. Read on a notebook-sized tablet weighing 1.5 lbs., the "Current" (All the news that's fit to display) incorporates the comfortable features of the newspaper wirh the flexibility of hypertext and interactivity of bulletin boards. Fidler challenged us to imagine the role the information manager/news researcher will play in the development and delivery of this new product.

Dr. Thomas Grundner, founder of the Cleveland Freenet and director of the National Public Telecomputing Nerwork, spoke about "the fourth media," interactive community bulletin boards. He urged newspapers to look at partnerships with Freenets as a way to share resources with their communities.

Tuesday afternoon: Small groups selected a key issue they wanted to address. Each group worked on an action plan for that issue and presented it to the full group Wednesday morning.

### **Next Steps**

There will be an afternoon-long session Tuesday, June 8 during the convention to bring the full membership further into the discussion. 'Written responses will be encouraged from members who are unable to attend the conference.

This is not a Poynter Institute project, it is not a project of the participants in this first seminar, it is a News Division project.

And, dthough most participants in this initial seminar came from newspapers, broadcast librarians will not be excluded. Donna Scheeder encourages all of you to attend the Broadcast Libraries Special Interest Group meeting that will follow the "Resources in Radio Libraries" program Wednesday, June 9. The SIG meeting will focus on the particular concerns of broadcast librarians in the context of "Looking to the Year 2000."

News Division members will draw on all three of these meetings to decide what documents should be written, how the process of this examination should continue and how to share our collective vision with other professional groups.

If you would like to find out more about the seminar and what is coming up, feel free to contact our incoming Chair, Donna Scheeder, or any other of the participants:

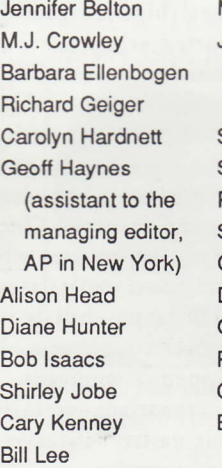

Mary Kate Leming Julio Miravalls Martin (El Mundo, Madrid) Sharon Ostmann Sharon Palmisano Renee Perez Steve Proulx Charlie Robinson Donna Scheeder George Schlukbier Paula Stevens Cecily Surace Bill Whiting

#### **News Division**

### Rhydwen Continuing Education Course: Developing and Marketing lnformation Products and Services

June 6, 1993 The Westin Hotel . Tyler Davidson Ballroom **Cincinnati** 

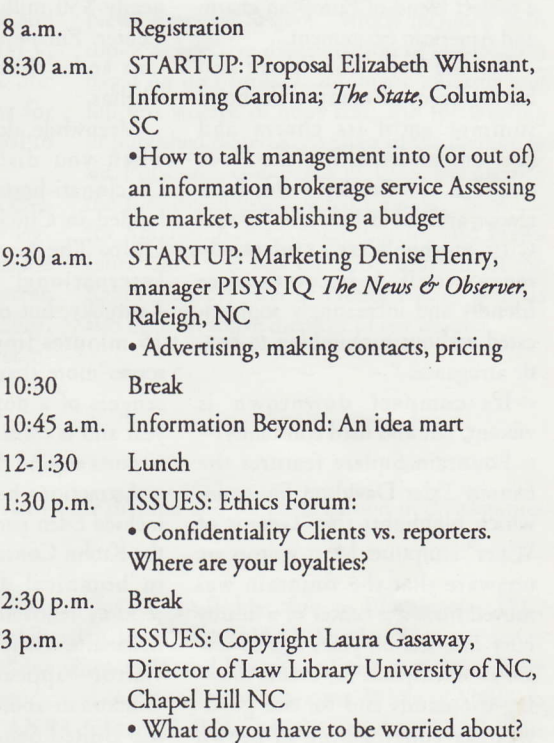

# **REGISTRATION FORM** Early registration deadline: May 15, 1993 Cost: \$100 (\$125 after May 15) Name: Title: Organization: Address: Phone: Fax: Make check payable to Special Libraries Association News Division Return to: Teresa Leonard, The News & Observer 215 Sourh McDowell St. Raleigh, NC 27602

# "Queen City of the West" through the eyes of a native son

#### BY JIM SCOFIELD

Its "Official Visitors Guide" perhaps says it best: "Cincinnati is an intriguing, unique ciry offering a perfect blend of European charm and American excitement."

Having been born there and having enjoyed many a boyhood summer amid its charm and excitement watching the Reds cavort at old Crosley Field, I am always amazed at how the "Queen City of the 'West" constantly renews itself. It becomes more friendly and increasingly sophisticated without succumbing to brittle arrogance.

Its compact downtown is vibrant, safe and used constandy.

Fountain Square features the famous Tyler Davidson Fountain, which highlights the "Genius of Water" sculpture. Most visitors are unaware that the fountain was moved from the center of a nearby busy intersection years ago to create an open plaza for events drawing thousands and for the goodweather congregating of brown baggers.

Overhead, the Skywalk system connects and unifies downrown ro the delight and benefit of pedestrians. It is covered and often enclosed and climate controlled. It interconnects all major department stores, hotels and more than 80 shops, banks, restaurants and office buildings plus the Convention Center, Riverfront Stadium (where the Reds now play) and the Riverfront Coliseum.

And, yes, for the romantics there are horsedrawn carriages for sightseeing on downtown streets.

Transportation played a mjor role in the growth and progress of Cincinnati and it is treasured and celebrated.

Just a few minutes from downtown is the art deco Union Terminal, where more than 200

trains once stopped daily. As a youngster, I was awestruck by the l0-story high half dome and the brilliant murds and mosaics. It is now, after a renovation costing nearly \$50 million, the Museum Center. Encompassing two museums and a theater, it stil! overwhelms.

Meanwhile, do not be dismayed when you discover that your Cincinnati-bound plane has not landed in Cincinnati or even in Ohio. The Greater Cincinnati International Airport is in Kentucky, but only 12 miles and 15 minutes from downtown. It serves more than 10 million passengers of a dozen airlines each year and is considered a model for airports around the world.

Attractions beyond downtown include Eden park, which contains the Krohn Conservatory, a glassedin botanical garden, and the recently renovated Cincinnati Art Museum. Other points of great visitor appeal include the Cincinnati zoo, second oldest in the United States; King's Island, an amusement park offering more than one hundred rides, includng the notorious Beast, and the Vild Animal Habitat; and Coney Island, featuring the world's largest swimming facility, including a 200 by 400 foot pool.

Famous chefs often say that people are divided into two groups: those who eat to live and those who live to eat. Cincinnati is a paradise for both types, but especially for visiting gourmers who don't count calories while partaking of the festive board.

Food expert Craig Claiborne, with no apologies to New Orleans, once said "it's the only stop worth making between New York and San Francisco,"

The Maisonette, a downtown Mobil five-star award winner for a record-setting 28 years, presents

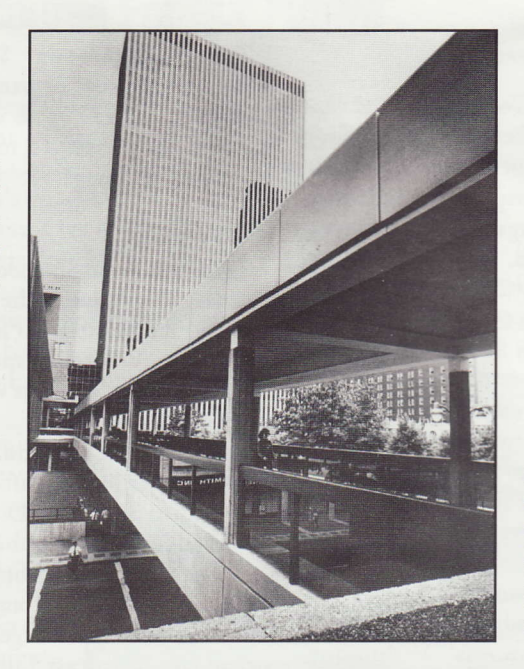

the ultimate in world-class cuisine. But Cincinnati is more famed internationally among us common folk for its 150-plus chili restaurants, led by the Skyline and Gold Star chains. And it's difficult to find tastier ribs than those at the Montgomery Inn's Boathouse on the riverfront. The Boathouse is near the oddly noteworthy sculptures of four flying pigs that pay homage to the ciry's once thriving pork industry.

Across the Ohio River, on the northern Kentucky side, are Covington and Newport. Once the shady sisters of saintly Cincinnati, brazenly displaying illegal bigtime gambling and assorted other vices, they now abound with varied dining and entertainment establishments minus the casino action. From Covington Landing, you may enjoy breathtaking views of the river and downtown Cincinnati.

And, of course, what most Cincinnati expatriates miss as much as its chili is its famed Graeter's ice cream, Both are shipped wherever former Cincinnatians reminisce about their native delicacies -- and that's everywhere.

Oh yes, the Reds will be at Riverfront Stadium, playing

Cincinnati's elevated skywalks is a dream come true for the pedestrian tourist. Photo - Greater Cincinnati Convention & Visitors Bureau

Philadelphia on June 1 and 2 and St. Louis on June 3, 4, 5 and 6, before hitting the road until mid-June. (513) 421-REDS

For the railbirds among us, River Downs Racetrack offers thoroughbred horse racing. A climate controlled clubhouse features<br>fine dining.

Events you might want to enjoy during our Conference include: June 4-6: Summerfair '93 at Coney Island, 6201 Kellogg Avenue. Annual national arts and crafts festivd with live entertainment and international food. (513) 531-0050.

June 4-6: Newport Italian Festival at Newport Shopping Center. Live entertainment, Italian dishes. (606) 292-3667.

June 5: Kid's Fest at Bicentennid Commons. Nation's largest single-day event devoted exclusively to children. (513) 352- 6339.

June 7-11: Friends of the Public Library Annual Used Book Sde at Fountain Square. (513) 369 -6960.

For further information: Greater Cincinnati Convention & Visitors Bureau, 300 West Sixth Street, Cincinnati, Ohio 45202. (513) 621-2142; (513) 621-6994; (800) 344.3445.

# **Carol Lindsay To Receive Kwapil Memorial Award**

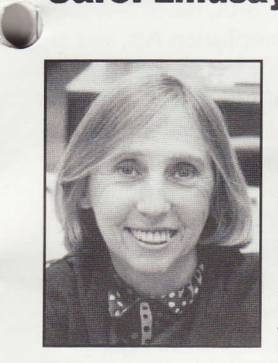

On thc 20th anniversary of her service as chair of the Newspaper Division (1972173), Carol Lindsay will receive the News Division's highest recognition, the Joseph F. Kwapil Memorial Award.

The Kwapil Award is given for major achievement in the field of news librarianship and for outstanding service to the News Division to a member who has actively participatcd in the division's programs and projects for a continuous period of ten years or more.

Carol's carecr epitomizes the diversiry of the News Division. She started at Madean-Hunter Publishing, moving from the steno pool to editorial secretary and then to editorid assistant doing research, fact checking and copy editing. She left Maclean-Hunter to work for the Toronto Star on the weekly as a production assisant and rcsearcher. She was hooked.

She left the Star, got her library degree, and went to work with Dave Rhydwen as assistant librarian at the Globe and Mail. In 1966 Carol moved on to become chief of research for CTV, the private television nerwork of Canada. She published weekly public affairs programs for EXPO 1967 in Montreal. She then returned to the Toronto Star as Chief Librarian.

Carol has been an active member of the division since 1968. Her contributions are legendary, She has served in dl division offices; she has chaired and served on all major committees; she has been a speaker, discussion leader, instructor and panelist at conferenccs. She complied a division membership directory in 1971 and 1974. She authored the chapter on circulation control in "The Guidelines for Newspaper Libraries".

As program chair for the Boston conference in 1972 she presented a session at M.LT. on "Automatic Indexing for a Computer-Based News Retrievd System," which included such topics as selective dissemination of information based on user profiles; automatic indexing and full text storage of news text; and remarketing of published materid. As chair of the division at the Pittsburgh conference in 1973, she oversaw the fint division-sponsored seminar, 'Seminar for Smaller Newspaper Libraries and News Librarians." She was the 1987 recipient of the Agnes Henebry Roll of Honor Award and has also been an active member of her chapter.

# Three to receive Henebry Roll of Honor Award

grams and projects. The Agnes Henebry Roll of Honor Award is given to a member or former member for service to the division and for panicipation in division pro

YVONNE EGERTSON is Library Director at the Newspaper Association of America in

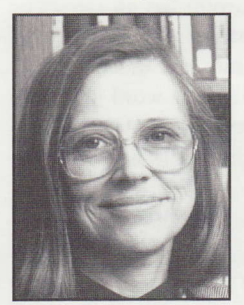

Reston, Va. She has been an active member of the News Division since the 1970s and has served on several committees and participated in conference programs,Yvonne distinguished herself as the compiler of the

1985 report on journalists killed, wounded, jailed and expelled in 1984 for the World Press Freedom Committee. This accounting has continued with the latest (1992) report documenting 47 journalists/media personnel killed. Yvonne's work with the Mass Communicarion Bibliographers Division of the Association of Educators in Journalism and Mass Communication is strong and effective.

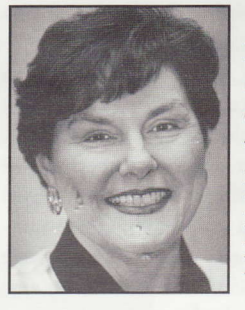

JO KIRKS is Librarian for Knight-Ridder, Inc. in Washington, D.C. Previously, Jo was Librarian for ANPA (NAA). She has been an active member of the division since 1976 and has chaired and served on many committees and participated in a number of programs. While at ANPA Jo wrote and edited ANPA Library Bulletin which served as the division newsletter for many years. In the mid-1970s Jo, dong with Carolyn Hardnett and Trisha Price, helped establish the first Vashington, D.C. News Group. She also has served as a member of the National Press Club Library Committee.

KATHY TRIMBLE is Library Director at U.S. News & World Report. Before joining U.S. News in 1982, Kathy was assistant and then Head Librarian at the Toledo (Ohio) *Blade* from

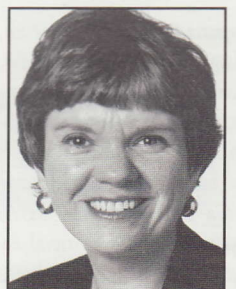

1976-1982. Kathy has been active in the division since 1976 serving on the board of director from 1979-1982. Her accomplishments include production editor of "Automating the Newspaper Clipping Files: A Practical Guide," 1987, published by SLA; she wrote, edited and/or produced slide presentations for the division on newspaper libraries, clipping files, subject heading control, microfilming clippings and photo files, 1978-1981. Kathy has chaired or served on many committees and as advertising-billing manager of News Library News. She coordinated the 1980 continuing education seminar at conference. She also has taught seminars in news librarianship for the Southern Newspaper Publishers Association as well as the

division. Her publications include "News Magazine Libraries," in News Media Librarianship: A Management Handbook, 1993; "The clipping Collection," in Guidelines for Newspaper Libraries, 1983; "Newspaper Libraries...Non-automated Approaches," Editor & Publisher, January 12, 1980.

# **NEWS DIVISION CALENDAR**

April 20: Chair's annual report due to SIA Division Cabinet Chair

June 5-10: SIA annud conference, Cincinnati

June 6-9: NAA Technical show, New Orleans

June 3-6: IRE national conference, New York City

July l: NLN copy & ad deadline for summer issue; Cincinnati conference coverage

August 67: California Regional News Group

"Let's Talk Shop" at the Monterey County Herald

Topics include: Information Stores, public access and automation. Stauffer Gold and NewsView will have demonstrations.

August 13-15: Association of UK Media Ubrarians

- AUKML invites all News Division members to their annual conference. It is being held the opening weekend of the Edinburgh Festival and is during the Edinburgh Military Tattoo.
- Place: Pollock Halls of Residence, University of Edinburgh
- Cost: 125 pounds sterling (less for one night or day only)

Agenda includes: Saturday a.m.: Media Librarianship: where is the profession going? - UK Newspaper Libraries - a student's view - The Development of Broadcasting Libraries in Wdes - Broadcast Libraries in a Brave New World?

Saturday p.m.: Running a Media Library: some practical issues - Keeping Abreast of Online & CD-ROM Developments - Don't forget the Printed Reference Source! -Newspaper Preservation - Original Copies and Microfilming

Sunday morning "Exchange of Experience" based on the three topics in Saturday afternoon's session.

# A Gold Watch or A Pink Slip ... Are You Prepared?

The Washington Star. Gone. The Dallas Times Herald. Fini. The San Antonio Light. Folded. Newspaper mergers. Staff downsizings. Buyouts. When newspapers close or reduce their staff what happens to the

#### BY ALETA EMBREY

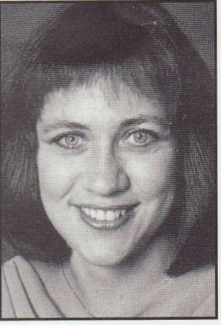

news librarians? How do you survive the pink slip? What action plan should you use to find a new job?

Don't stop reading this thinking that it will never happen to you. It can and does happen all too often. ln 1992 alone, 10 newspapers ceased publication, 4 merged with other newspapers and 4 daily newspapers converted to weeklies. It is better to be prepared for the unexpected or, maybe at your newspaper, the inevitable.

When the Washington Star folded in 1981 there was some career counseling available but no formd job placement, just notices on a bulletin board, recalls a former Star librarian who did get a position with another newspaper. Have methods for helping former employees become more sophisticated in the last decade?

The San Antonio Light ceased publication early this year after its owner, Heart Newspapers, bought the San Antonio Express-News.The corporation decided to keep its former competitor operating and close the Light. Out of several hundred staffers, about one hundred will be hired by the Express-News. Three San Antonio Light librarians are looking for new jobs. Former Light employees are being assisted with several career placement services including resume writing, interview coaching, and a job databank.

And what if this happens to you? First of all, acknowledge your feelings about your job loss. Initially you may be shocked, relieved or anxious. Later you may experience a sense of failure or low self-esteem. Then the anger may come. Deal with those feelings. Talk to your family and friends or a counselor to work through the grieving process. It is normal to feel a sense of loss for a job in which you have invested many years and your heart and soul.

Find out what benefits you should receive. Don't assume that you will be told, ask. Will your company extend your medical insurance as part of a severance package or will you need

to pay for it? Under COBRA, the Consolidated<br>Omnibus Budget Reconciliation Act, you are generally allowed to be a member of your former employer's group hcalth plan for 18 months if you pay the total premium. You may not receive all the benefits provided by your employer, though, so get the specifics.

Have that complete physical, dental exam, vision check-up, or prescription renewed before your current employment ends. Even if you get another job immediately, your new medical plan may not begin coverage for 90 days.

You may want to consider getting your own life insurance or disability insurance if you were dependent on policies provided by your employer. Seek help from a financid planner on how to invest your 401k. Under a new tax law effective this year, if your 401k funds are not directly invested into a new account the IRS takes its share before the funds are transferred to you for reinvestment.

If you will get severance pay, ask for it in a lump sum. You are entitled to unemployment insurance for a limited time the weeks that you do not get seveance pay while you seek a new job.

And how do you look for that job? Network! Tell friends and acquaintances that you are job hunting. If your area has an active news group contact the members about your job status. The DC/SIA News Group has an electronic bulletin board that enables members to post employment opportunities and other information. Many jobs are filled by word of mouth and do not get advertised. You never know who might have just the right lead to find your next job.

Contact the Special Libraries Association's SpeciaLine telephone job bank at (202) 234-3632. The SIA information kit "Guide to Career Opportunities for Special Librarians and Informational Professionds" could be a valuable yet inexpensive tool. Find out if your former employers will provide any career counseling, resume writing or placement services. Use them. Ask for a letter of recommendation from your boss to have for your references file.

Be creative in how your skills as a news librarian can be marketed. Do you want to stay in a newsroom or are you perhaps ready for a change? Do you want to transfer to the corporate world and gather business intelligence? Work of a vendor that supplies newspaper databases? Is this the time to fulfill your dream of being your own boss and become a library

CONTINUES, PAGE 23

#### FROM PAGE 22

consultant or freelance researcher? Take a look at SLA's book, "Opening New Doors: Alternative Careers for Librarians."

Your city may have a temporary employment agency thar specializes in library positions. It is a good way to experience different library environments, make contacts and perhaps even find a permanent position while earning income. Or tell your librarian friends that you can freelance for them during their vacations, sick leaves or specid projects while you are job hunting.

So you think this will never happen to you. You work hard, are happy with your job and plan to stay where you are until retirement. You have a decent boss who takes care of you. You figure your company owes you the same loyalry you give it.

To paraphrase recent radio comments by Harvey Mackay, author of "Swim wirh rhe Sharks," ir is up to YOU to manage your own career. It is not the duty of a benevolent supervisor. Keep your resume updated. Be prepared as if that pink slip could be given anytime. The days of thirty years with the same newspaper and a gold watch are coming to an end.

Aleta Embrey is former head librarian of the Los<br>Angeles Times' Washington Bureau Library. She is chair of the DC/SLA News Group.<br>.

**Elike Month** 

# SLA and AIM Provide Discount Resume Evaluation Seruice

Specid Libraries Association members may have their resumes evaluated by a fellow librarian at a special discount. This new mcmber service is the result of an agreement between SLA and Advanced Information Management, a California library personnel firm.

The service offers two levels of evaluations. A Level One evaluation includes a written critique of the resume and a packet of information with articles and suggestions on resume writing and production, sample resumes and a guide to writing cover letters. The fee is \$40 for SLA members and \$50 for non-members.

A Level Two evaluation includes a draft ofa revised or new resume in addition to the information and materials a level One eraluation offers. Level Two evaluations are appropriate for someone who doesn't have a resume or whose resume needs major revision. Level Two evaluations are \$80 for SLA members and \$100 for non-members.

Evaluations take between 1 and 2 weeks. A 48-hour rush service is available for an additional \$25 fee.

An important feature of the service is that it has been designed for librarians by librarians. "Some people we have talked to have gone to a "generic" resume service," said Colleen Worlton, AIM's director of operations. "But, they were frustrated by the lack of understanding resume specidists had of the library profession. Anne Porter-Roth, who will be performing the resume cvaluations, is a professiond librarian with ten years of experience in the library field and six years of experience in library personnel at AIM."

Additional information about the resumc eraluation service and order forms are available from AIM at (415) 965-7799. The adderess is AIM Resume Evaluation Service, 100 Shoreline Highway, Suite 2958, Mill Valley, CA 94941.

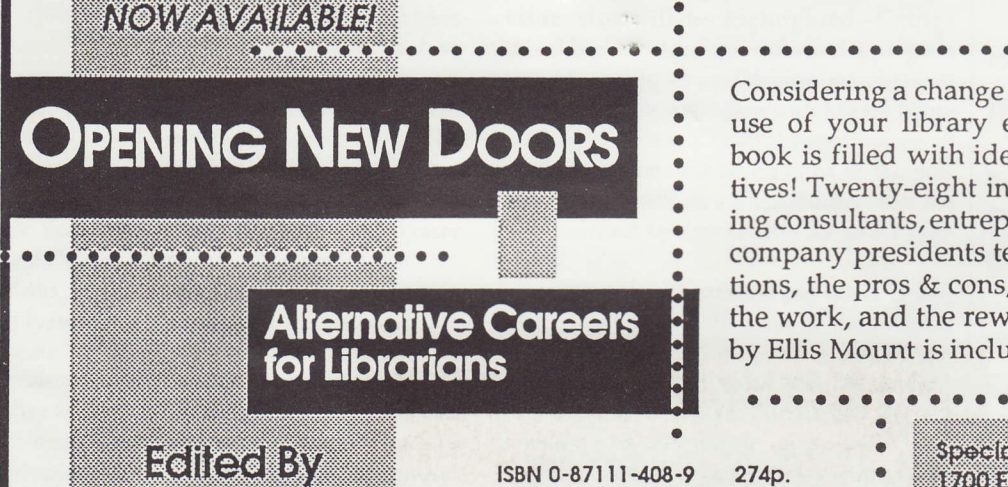

lsBN 0-871 II \*408-9 274p. \$35.00 SLA Members: \$28.50 Call for shipping/handling.

Considering a change in your career, but want to make use of your library experience? This narrative-style book is filled with ideas for rewarding career alternatives! Twenty-eight information professionals, including consultants, entrepreneurs, product developers, and company presidents tell how they acquired these positions, the pros & cons, the qualifications, the nature of the work, and the rewards. An introductory overview<br>by Ellis Mount is included. . . . . . . . . . . . . . ...

**SERNE MORTLE SALES SHOP** 

- 1700 Benteenh Steel NW
- WEBITEKING WAXAN S E E KORPOZOLI I ILI KURDI ILI KU
- 

# New and varied sources and experts...

#### CONTINUED FROM PAGE 17

\$20 a month for limited access time.

Navigating the Internet as a journalist can be frustrating. There is no directory of who's on the network, in fact many Internet users are actively opposed to such a directory. They fear a proliferation of junk mail, including reporters' questions, if everyone has easy access. But more and more folks on the net are distributing their addresses, some are even putting the codes on their business cards. There are utilities designed to find an Internet user's address, but I've found them almost worthless.

One shortcut that's being offered, at least for reaching academics, is ProfNet. Operated by the public affairs folks at the State Univerity of New York at Stony Brook, ProfNet connects universiry public information officers, who in turn promise to forward queries to experts on their campuses. Daniel Forbush, the SUNY official who developed ProfNet, says E-mail addresses for professors will be provided on request.

And it's easy to get lost in the vastness of the nerwork. "Figuring out the Internet is about as easy as trying to find a book in a research library with no catalog," Wilson says.

The best advice for novices is to buy a book on the Internet. Frequently recommended are "The Internet Companion: A Beginner's Guide to Global Networking" by Tracy LaQuey with Jeanne C. Ryer, and "The Whole Internet User's Guide and Catalog," by Ed Krol.

Wendell Cochran is on leave from Gannett News Service, where he is special projects editor. He is currently journalist-in- residence at The American University. His E-mail address: wc9923a@american.edu

# Annual Awards Banquet the place to be June 7

The News Division will hold its annual Awards Banquet at the Piatt Park Center, 30 Garfield Place, Cincinnati.

A UMI-sponsored reception, with refreshments and music, will begin at 6:30 p.m. in the second-floor Grill Room, which features a long, old-fashioned wooden bar. Dinner and awards will be presented in the two-story tudor-style Oak Room at 7:30.

This year's banquet ticket costs \$50. All tickets must be ordered on the SLA conference registration form.

The News Division will present the Joseph F. Kwapil Memorial Award to Carol Lindsay. The Agnes Henebry Roll of Honor Award recipients are Kathy Trimble, Jo Kirks and Yvonne Egertson. John Cronin's service and dedication as Chair and Program Chair will be recognized with the Ralph Shoemaker Award. This year's Vormelker-Thomas Student Stipend Award goes to Julie Bolding, a graduate student at the University of Illinois at Urbana-Champaign.

The Piatt Park Center, most recently known as the Cincinnati Club Building, was designed and built in 1923. A broad marble stairway leads up to the elegant Oak and Grill rooms. It has a "lovely atmosphere," accorded Donna Scheeder after a visit. Please join us for an evening of fine appreciation, dining and music.

Margaret Neu, Awards Committee Chair

News Division. SLA c/o Mona Hatfield The Advocate Library 525 Lafayette Street Baton Rouge, LA 70802

Non-Profit Org. U.S. Postage PAID Portland, ME Permit #1